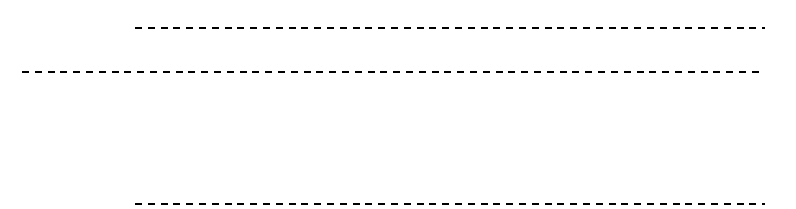

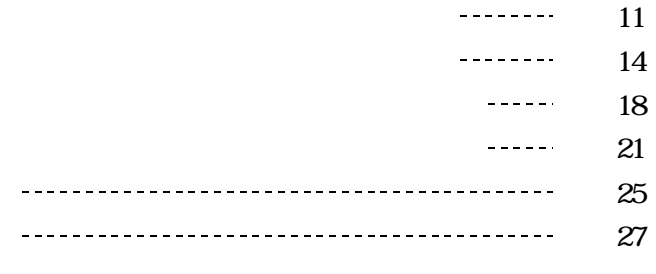

(http://www.rikanet.jst.go.jp) (http://www2.edu.ipa.go.jp/gz) in FIRLD Star http://homepage3.nifty.com/japrep/) (http://homepage3.nifty.com/e-komori/)

, , , ,

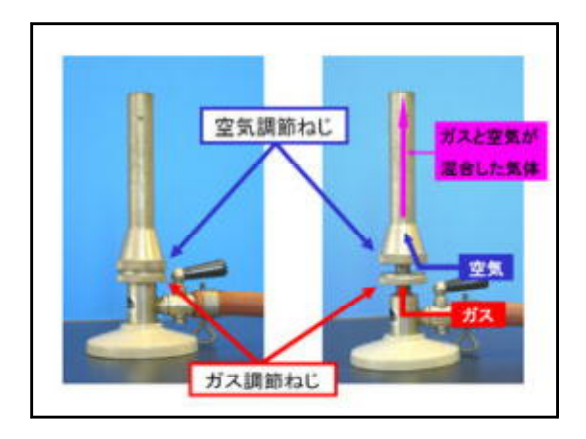

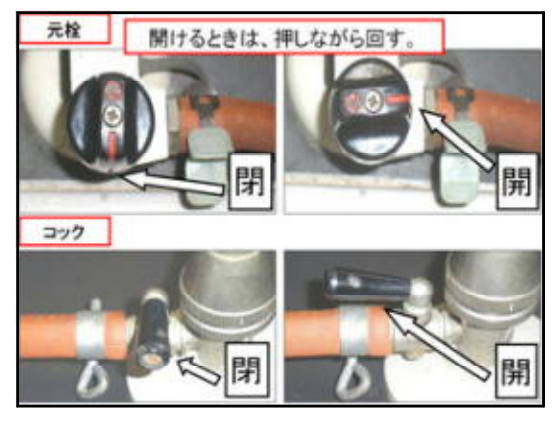

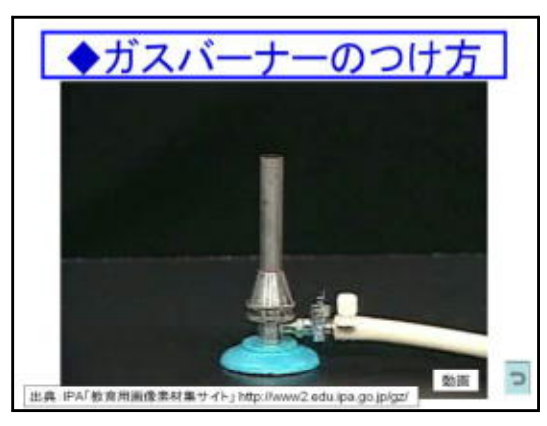

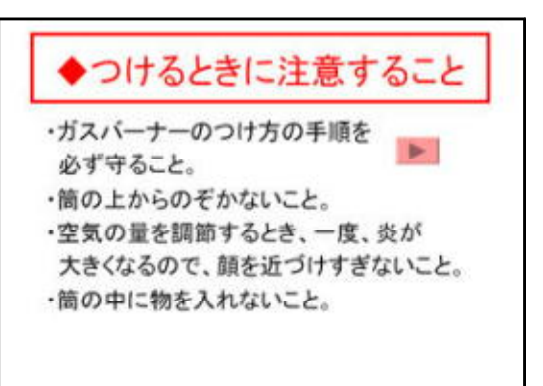

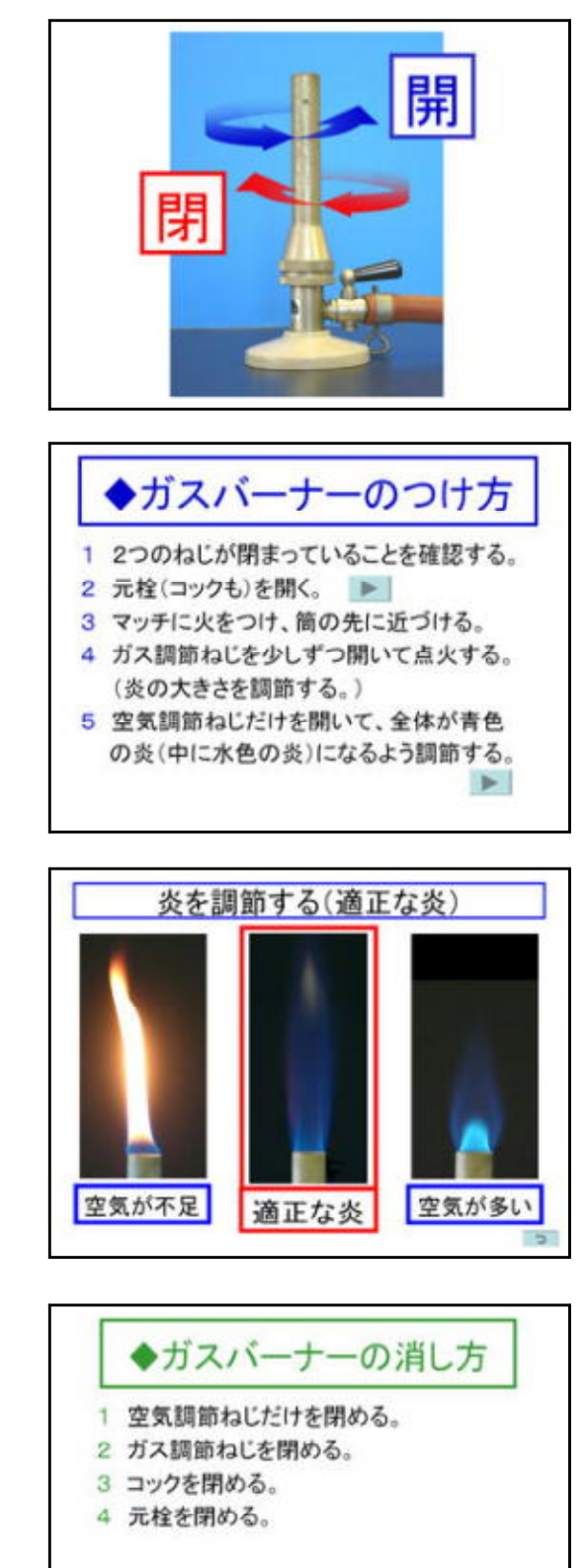

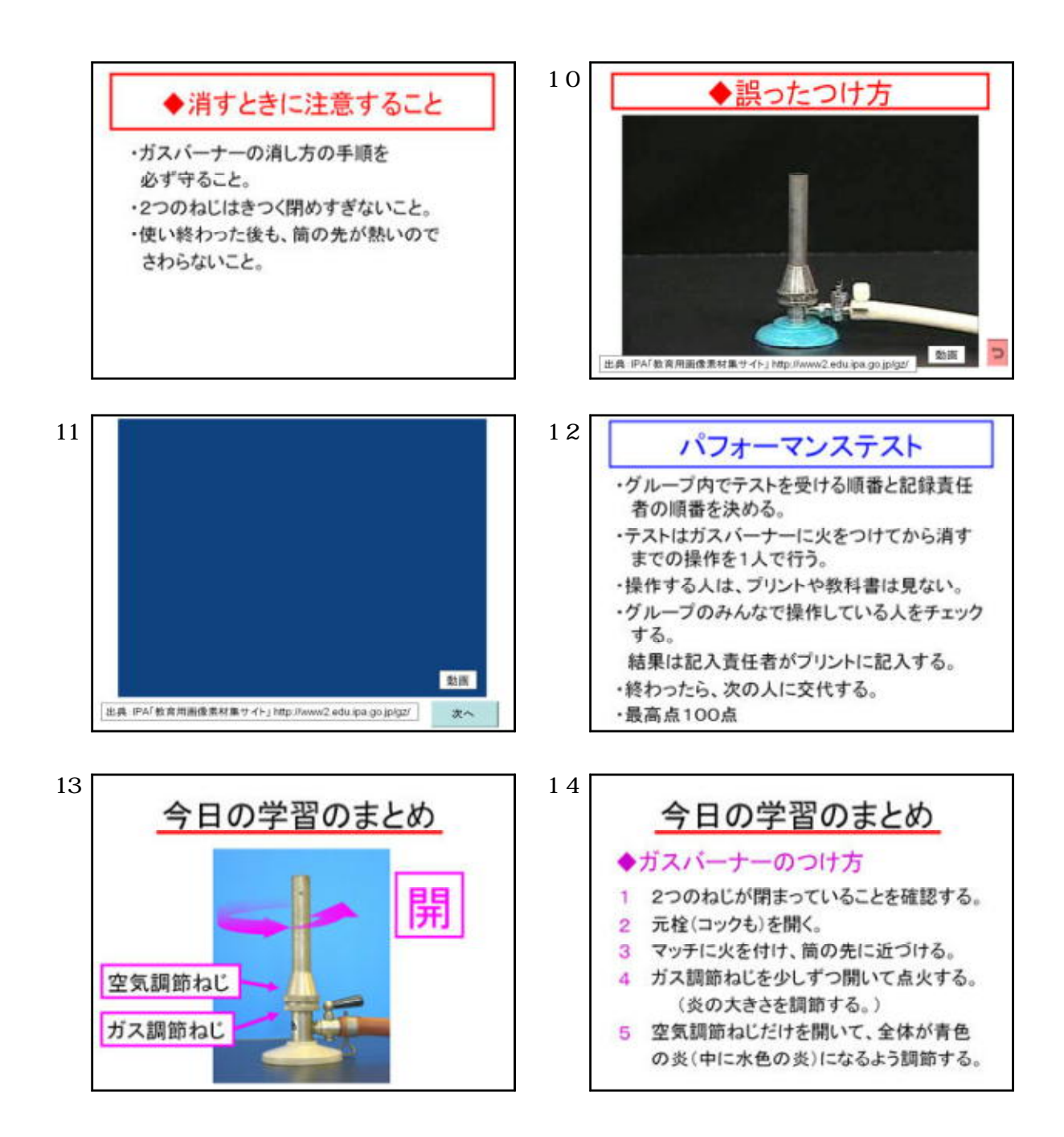

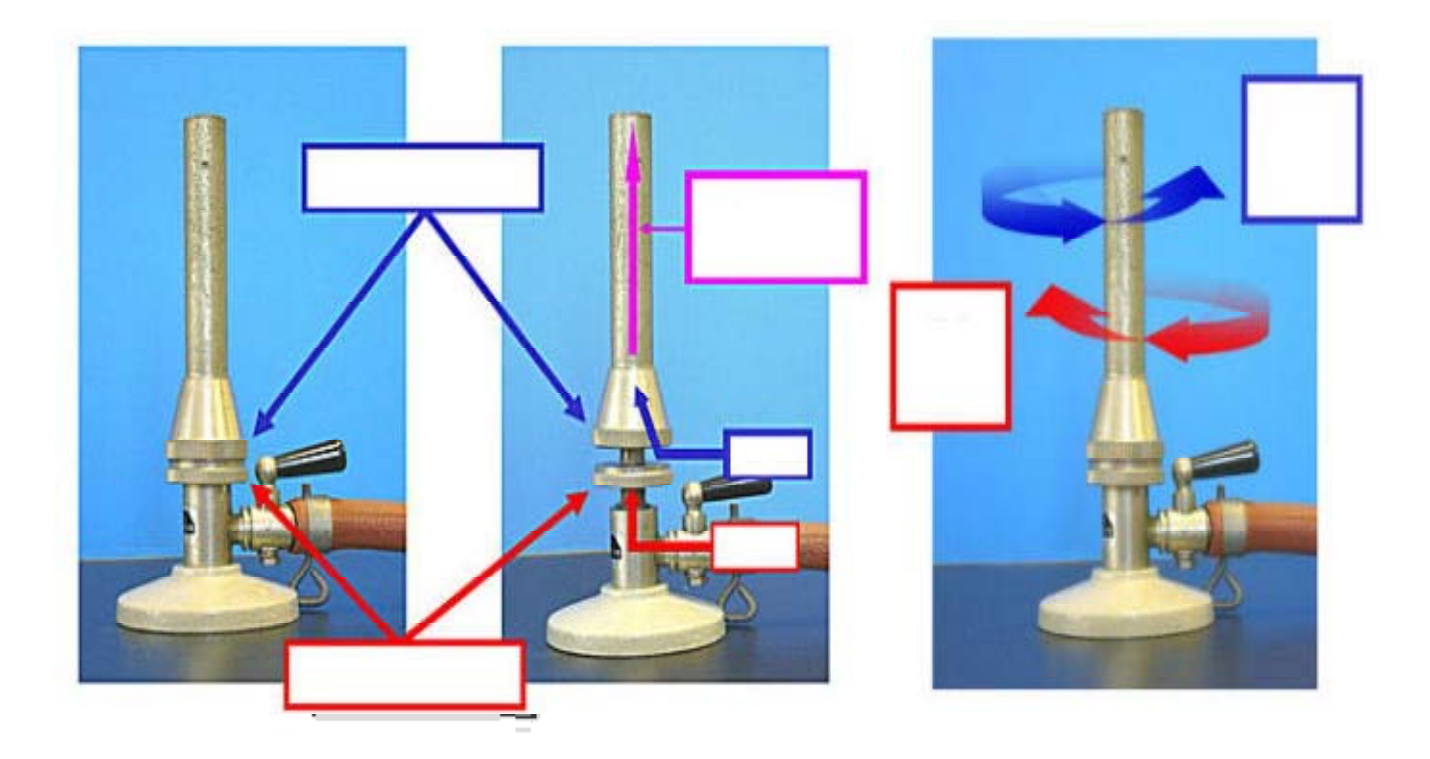

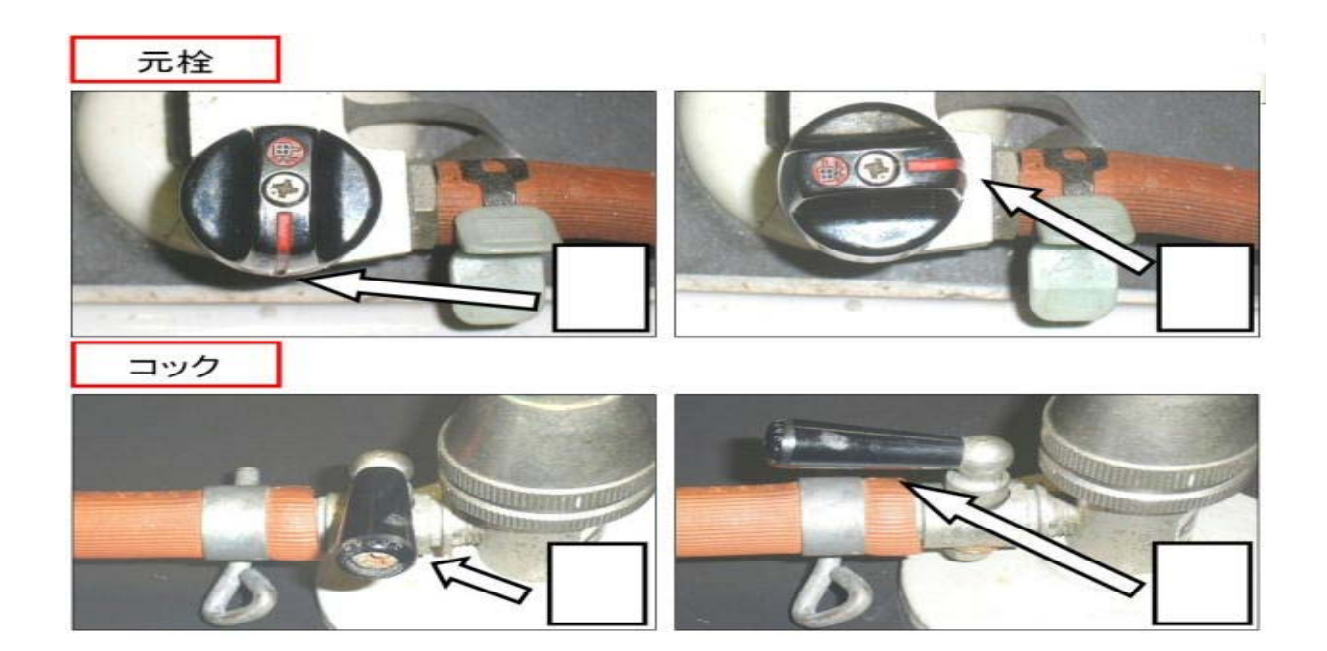

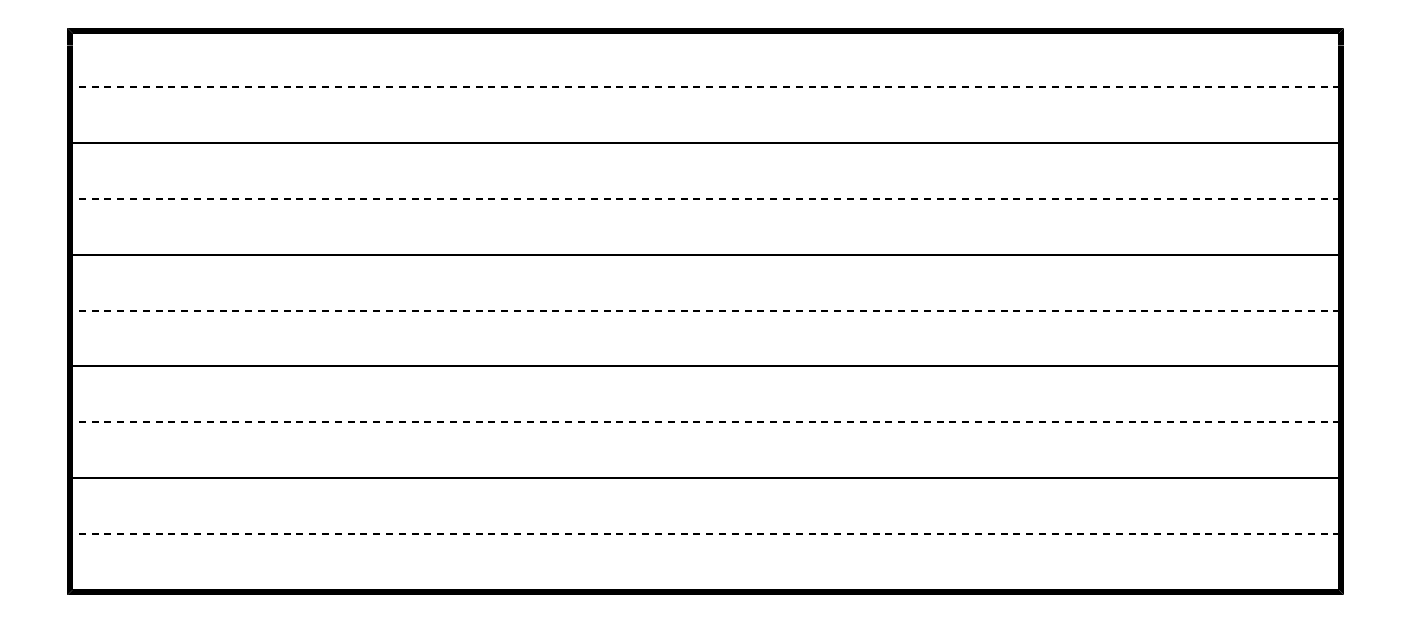

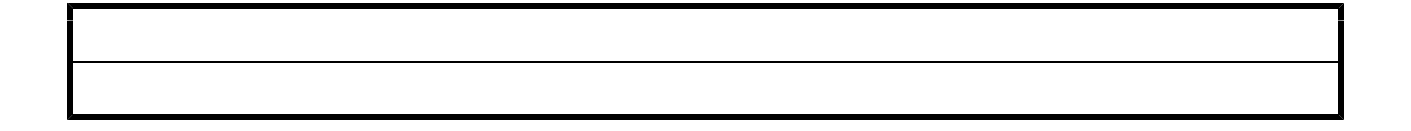

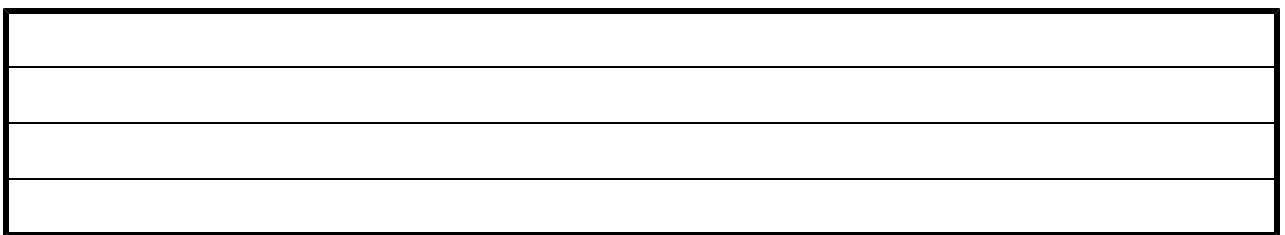

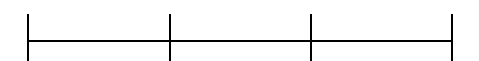

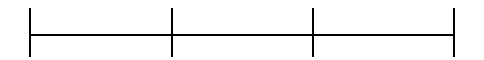

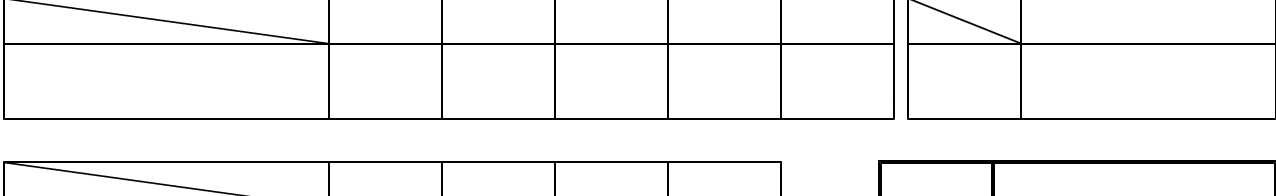

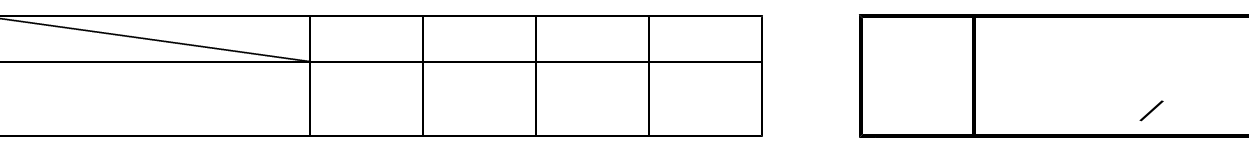

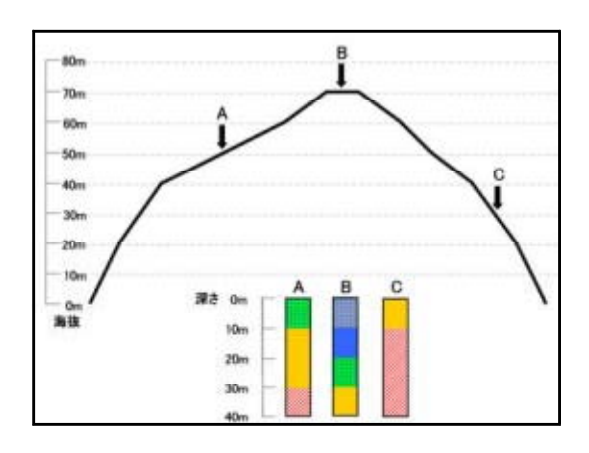

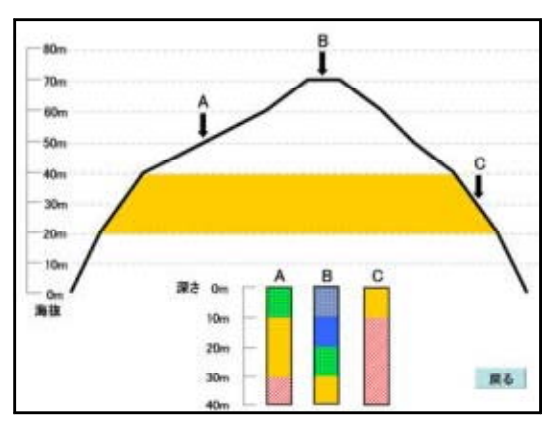

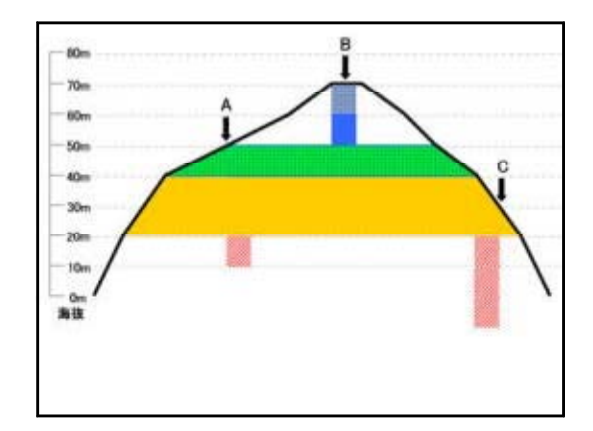

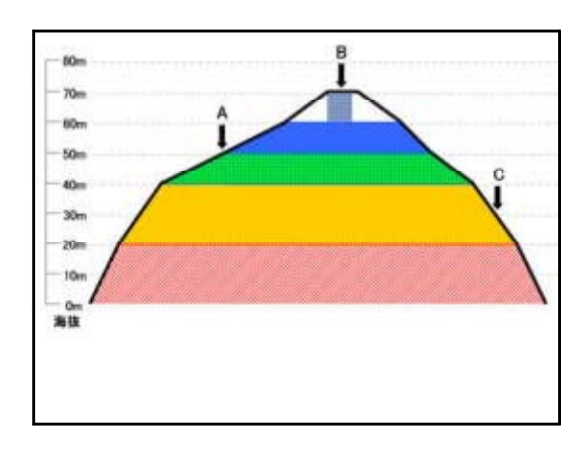

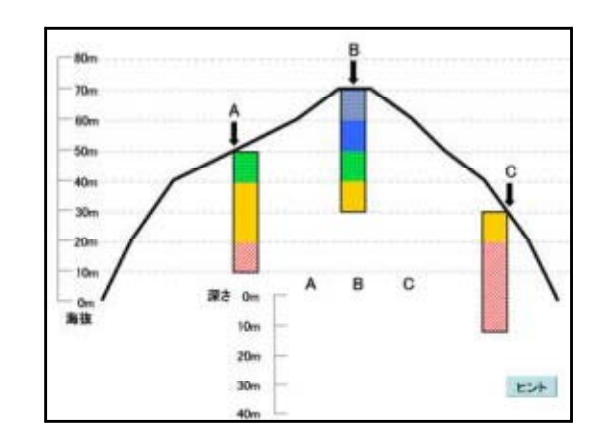

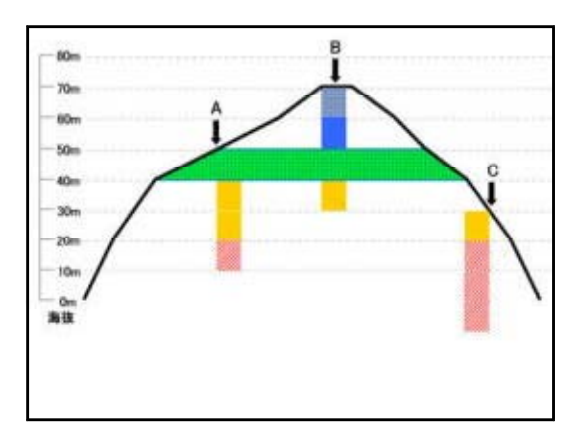

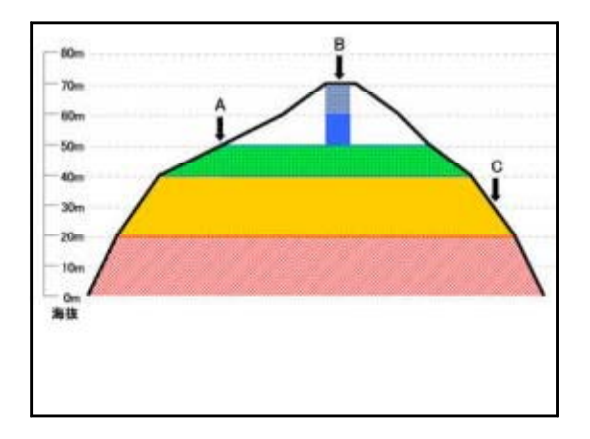

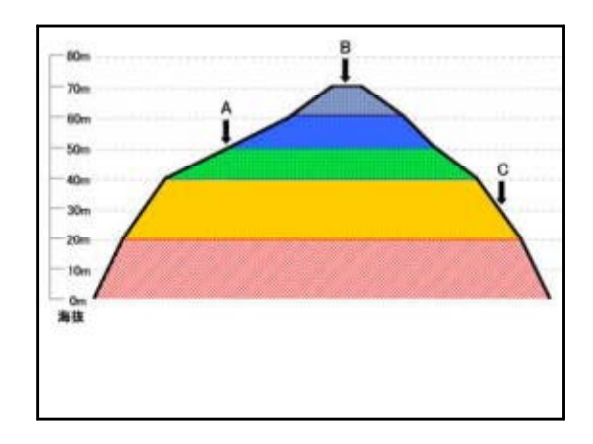

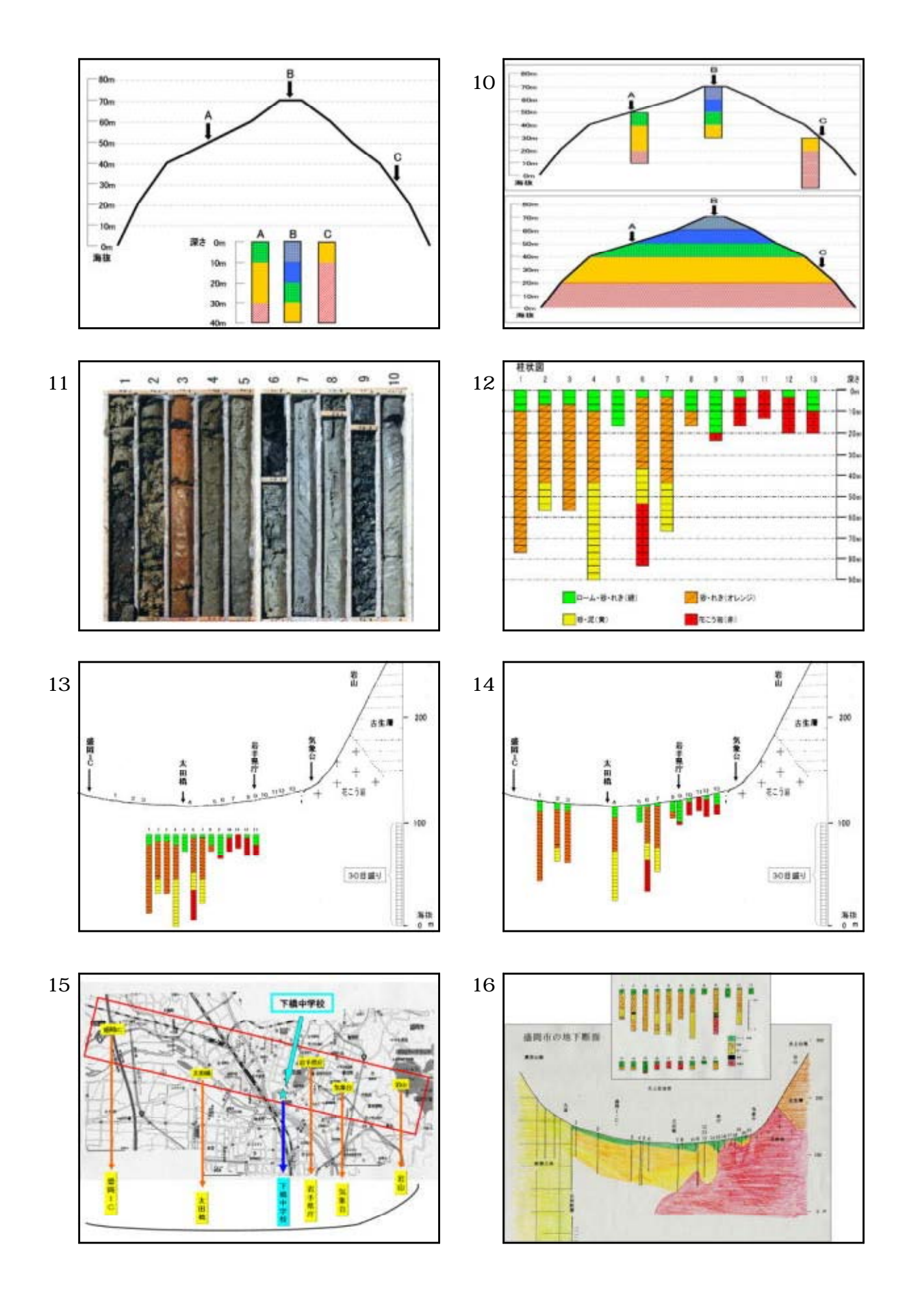

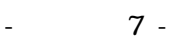

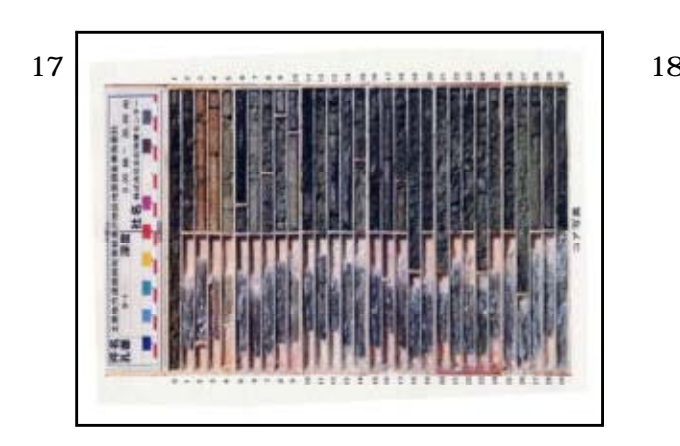

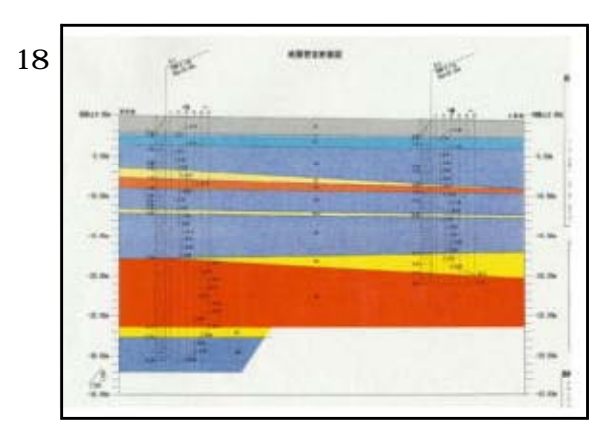

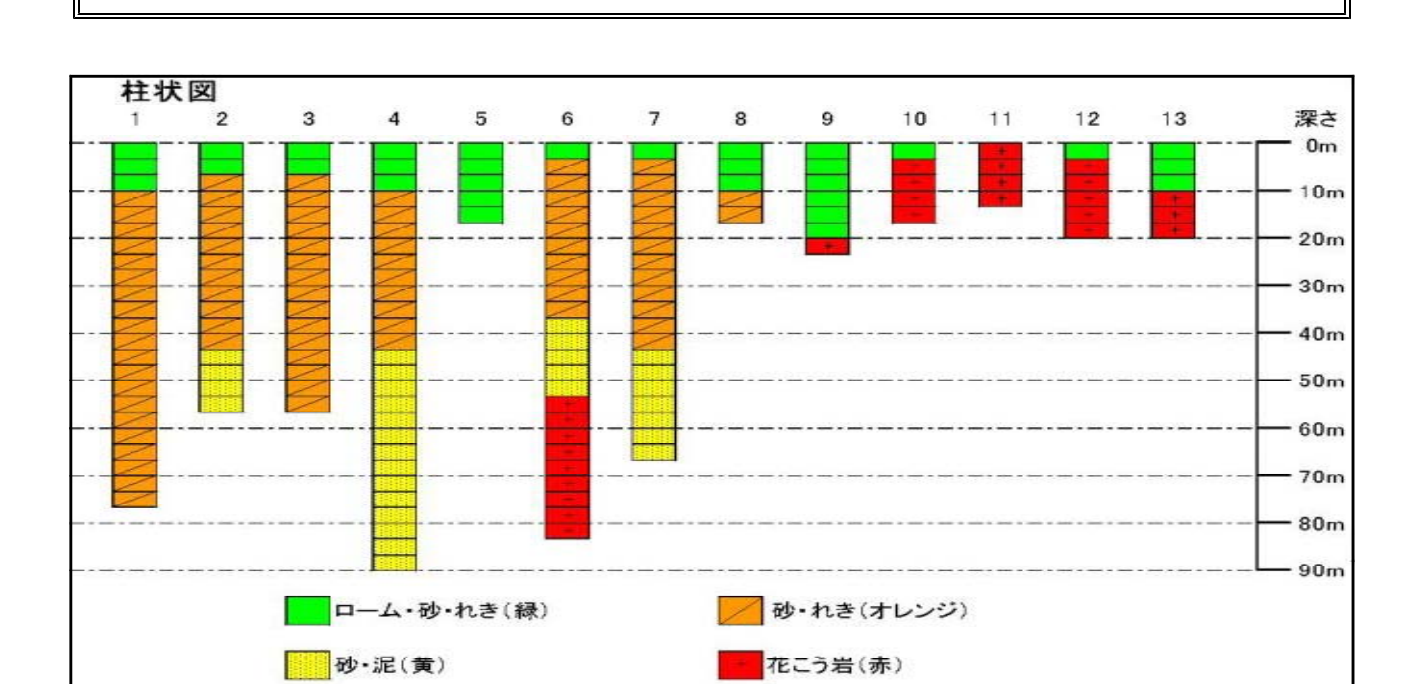

理 科 実 験 プ リ ン ト

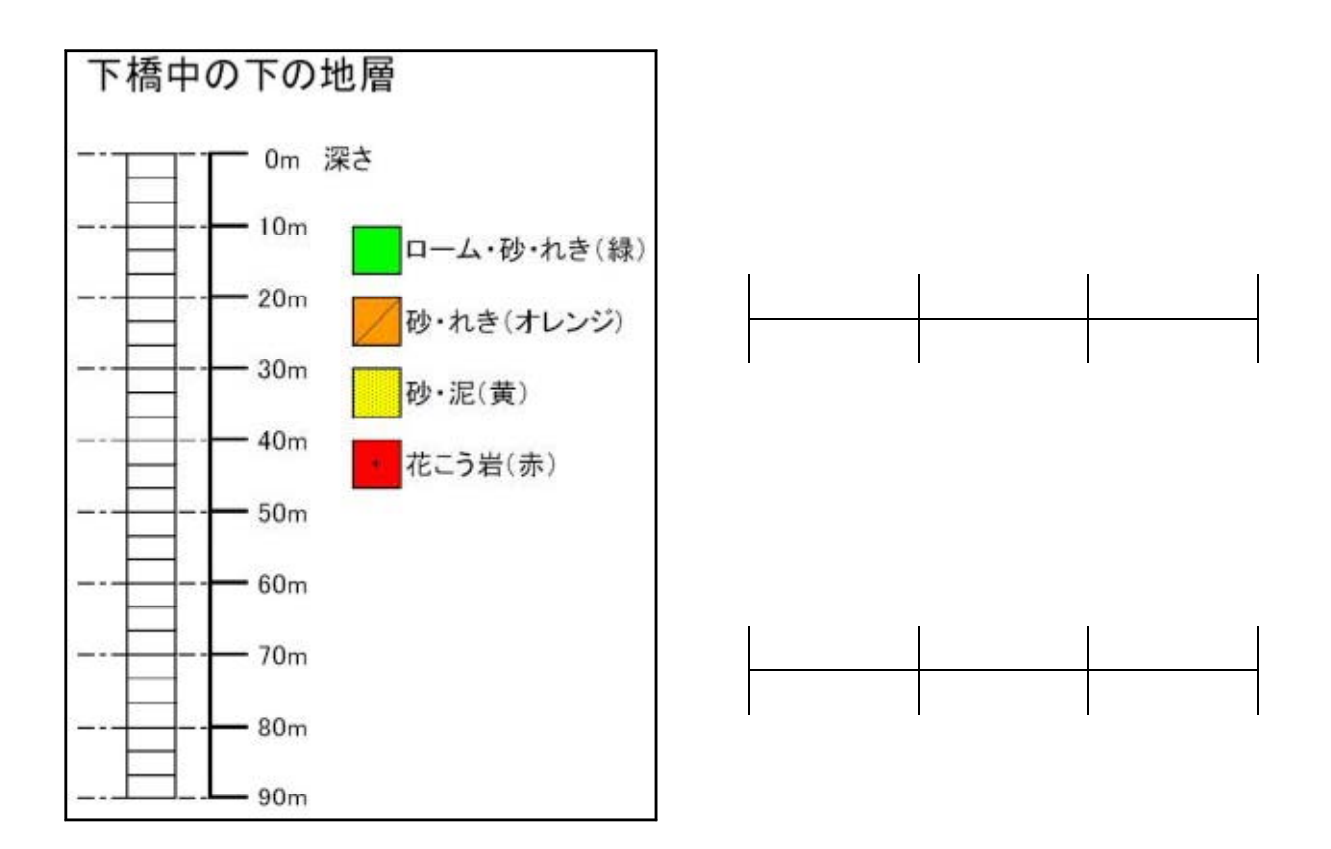

- 補充 9 -

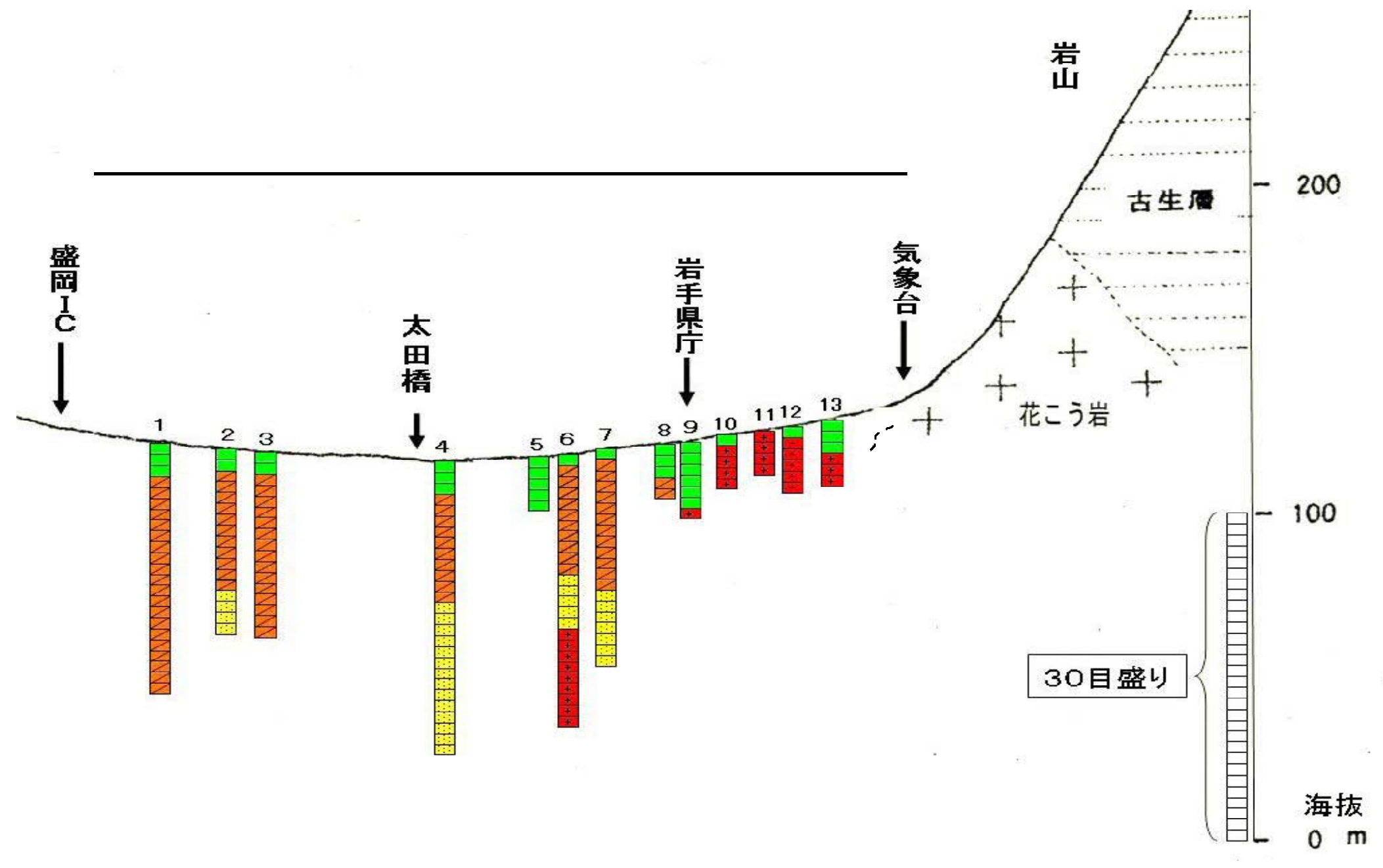

 $10 -$ 

-

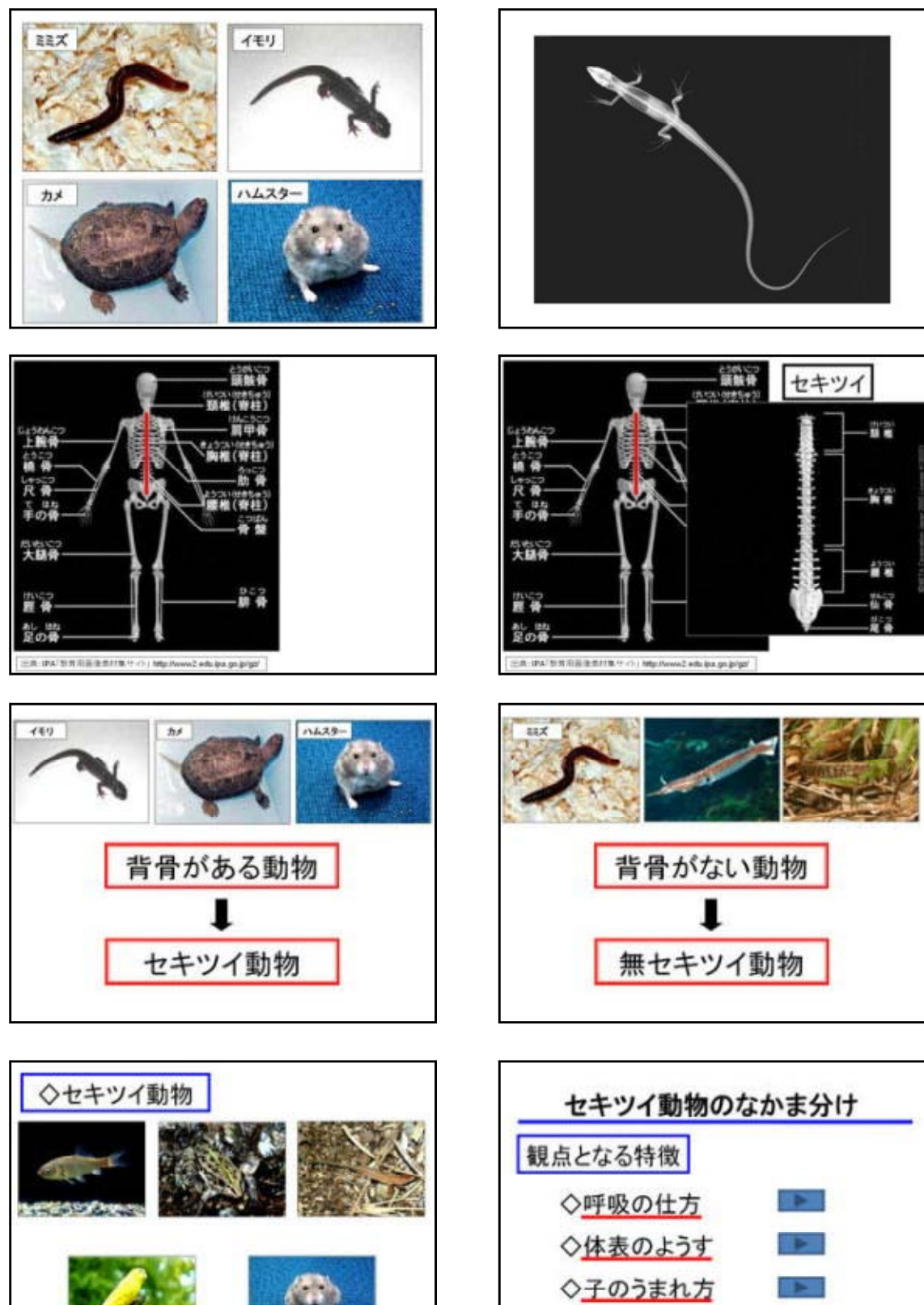

◇体温の変化  $\rightarrow$ 

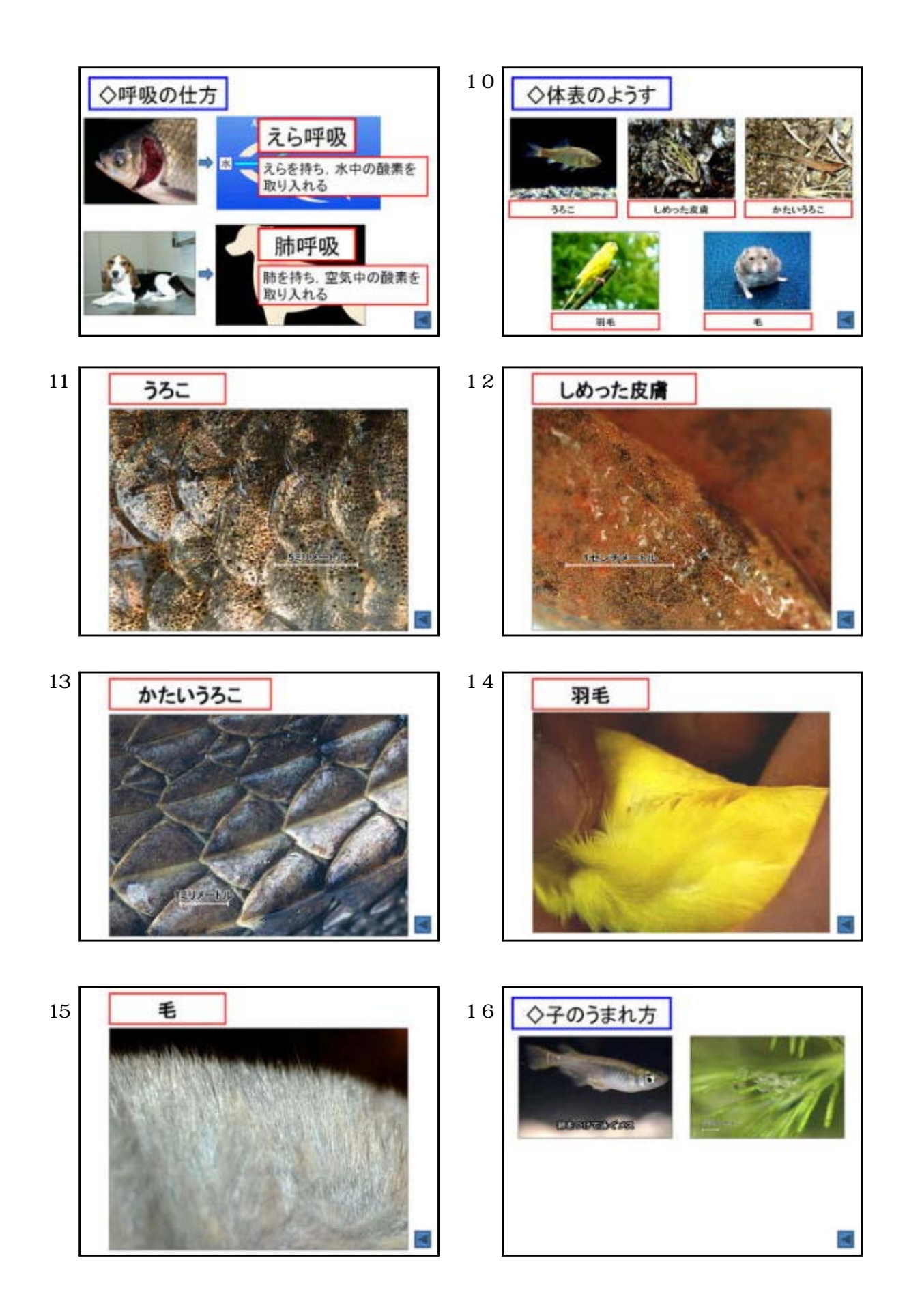

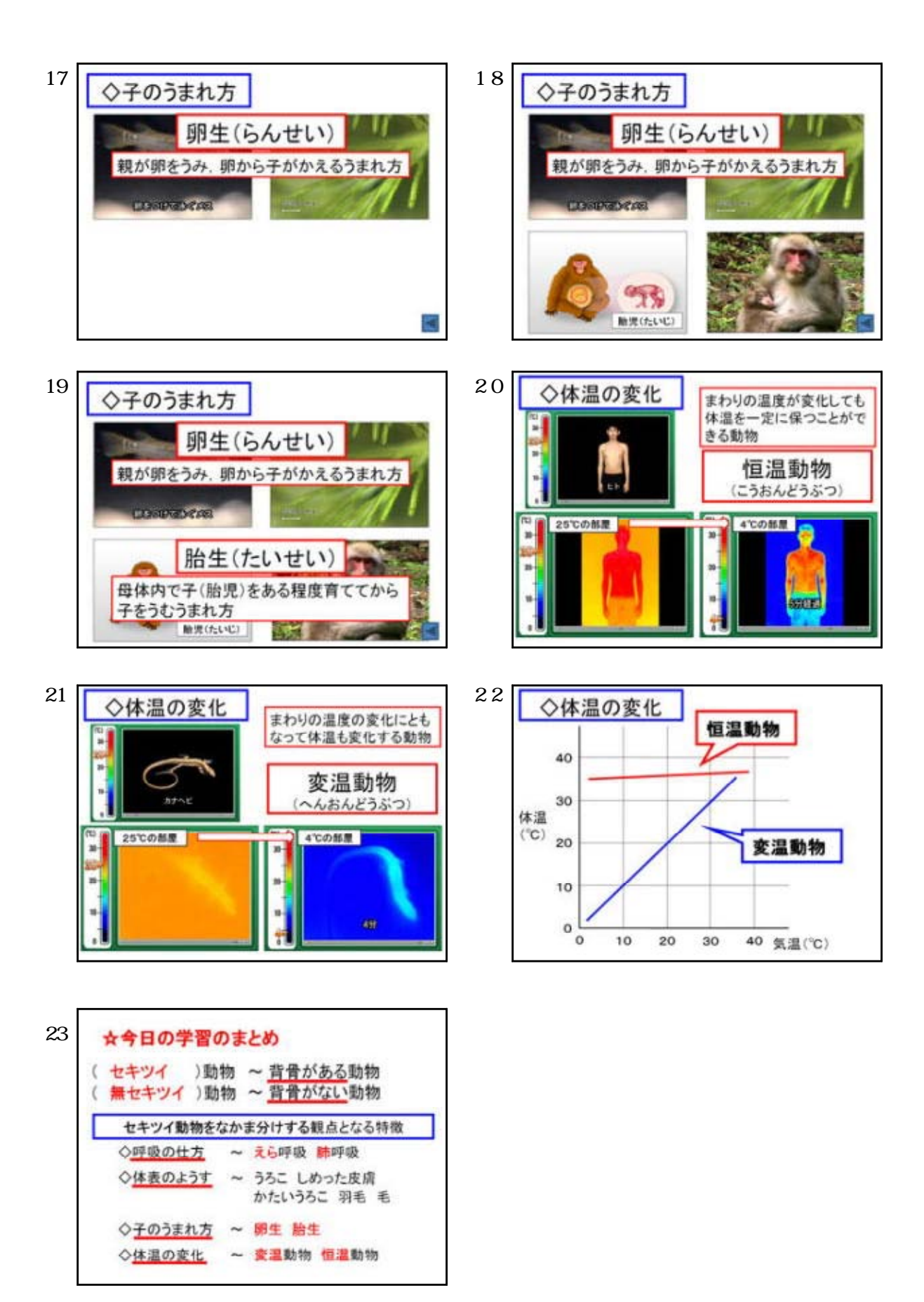

 $- 13 -$ 

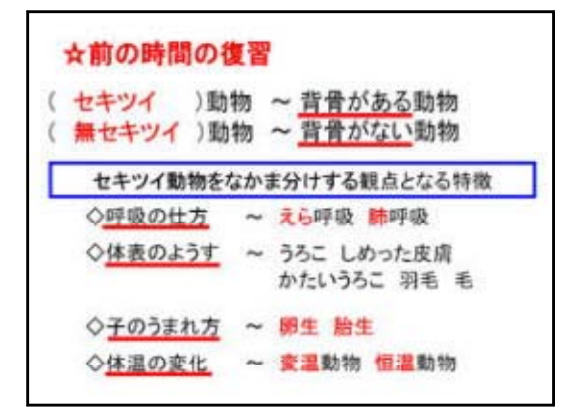

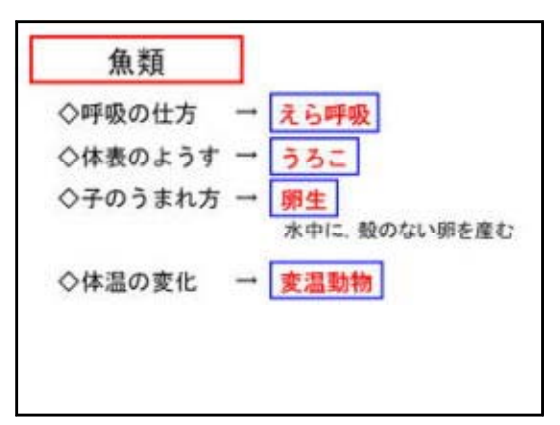

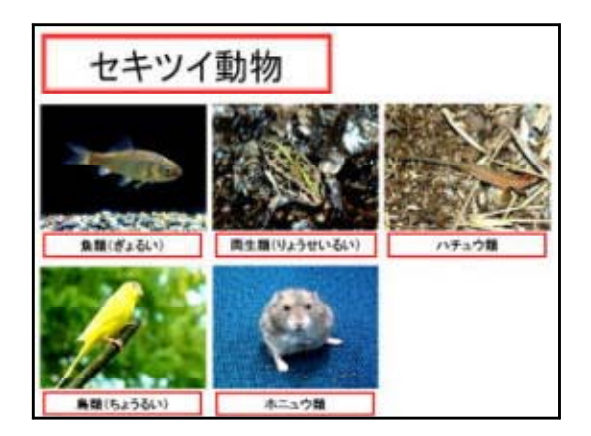

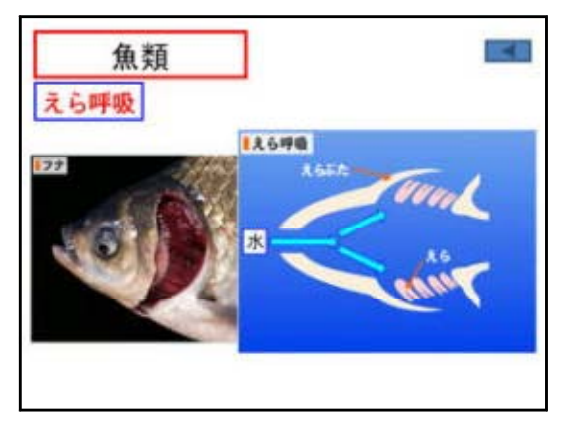

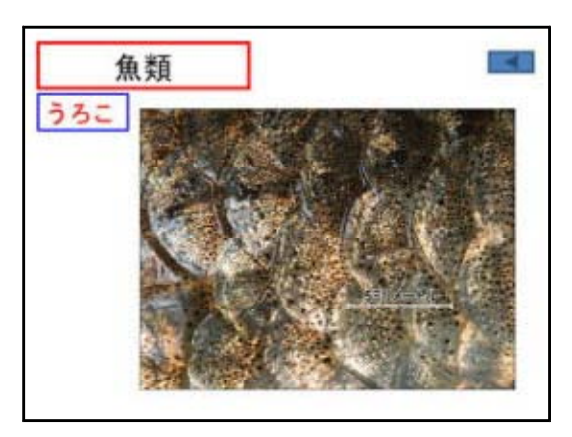

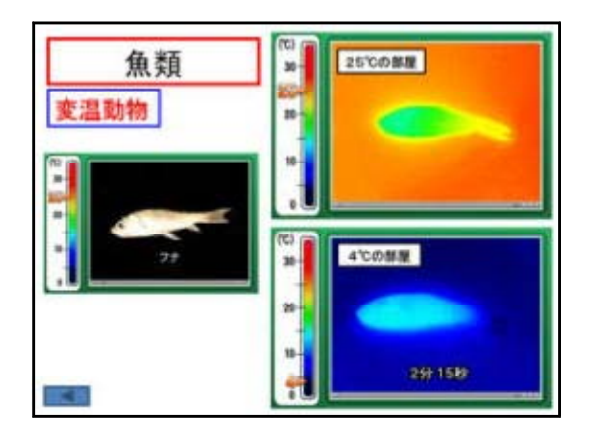

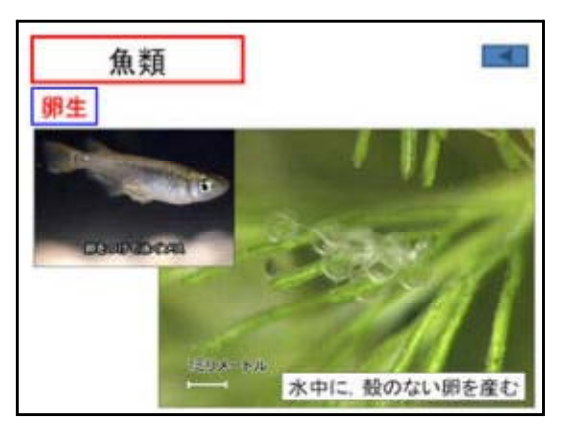

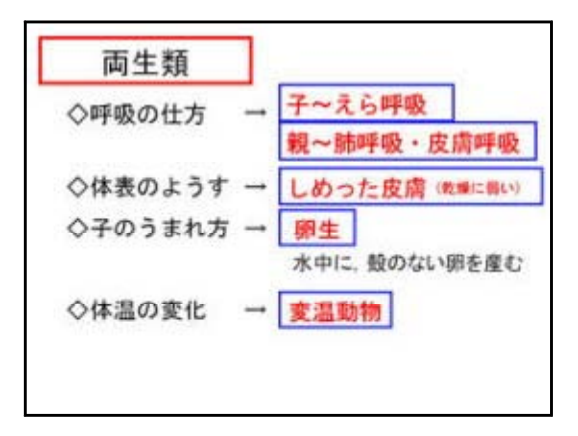

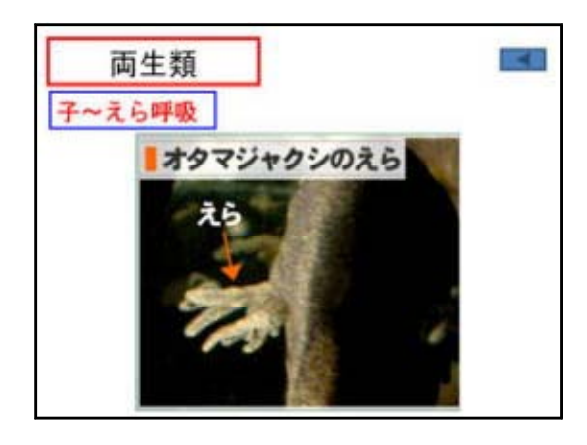

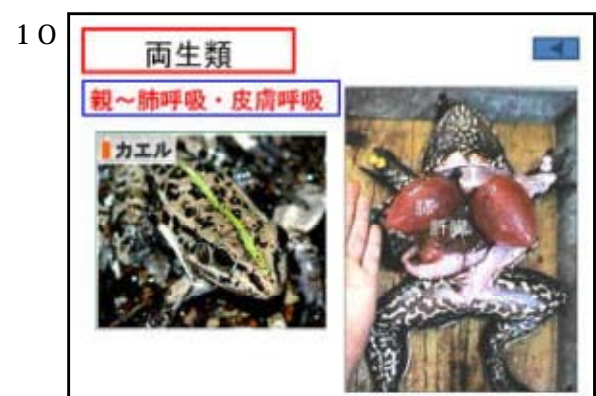

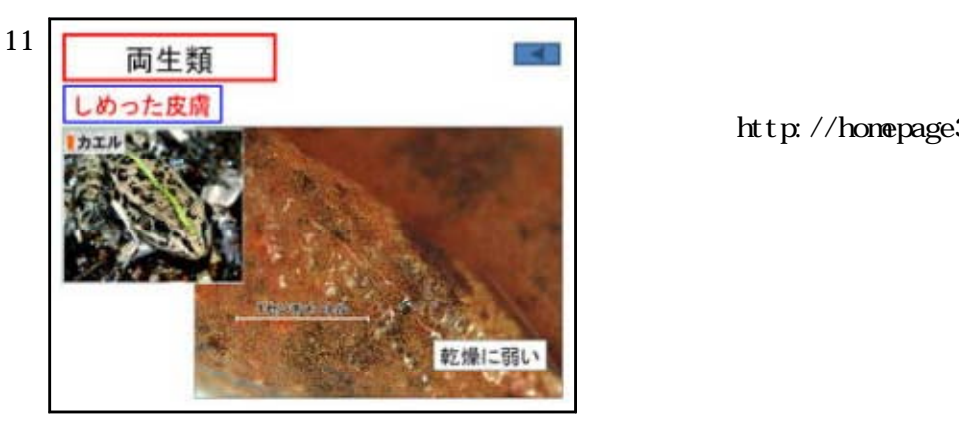

http://homepage3.nifty.com/e-komori/

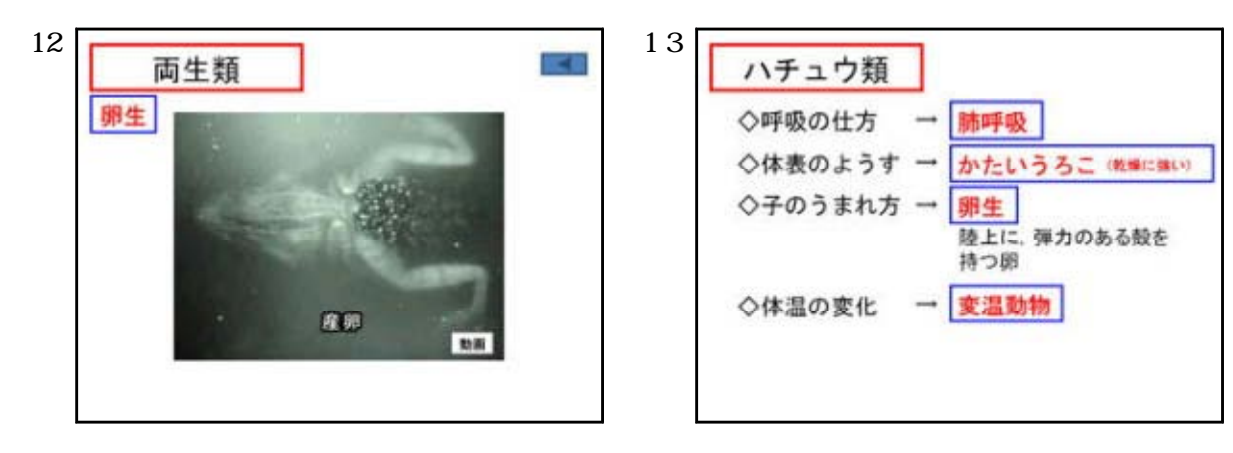

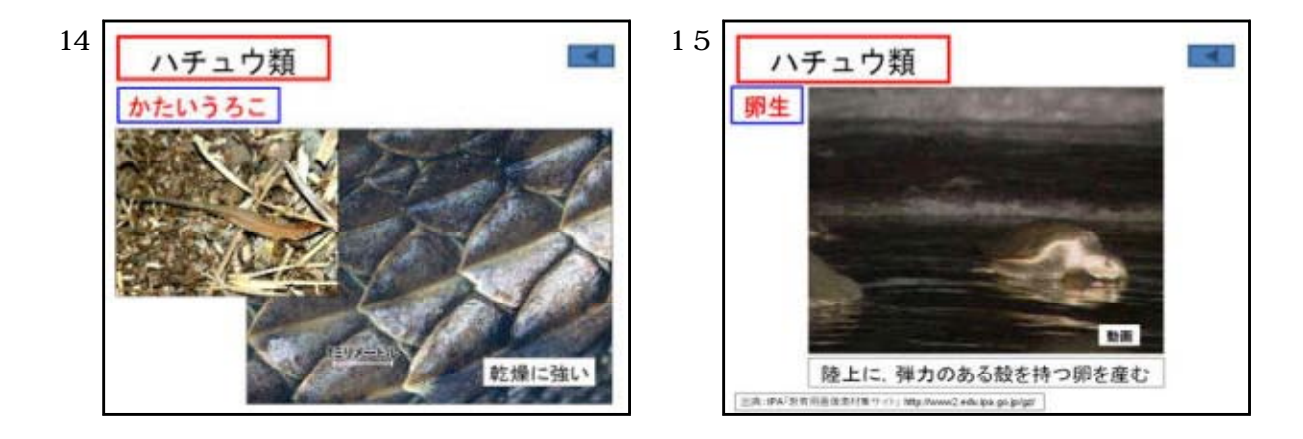

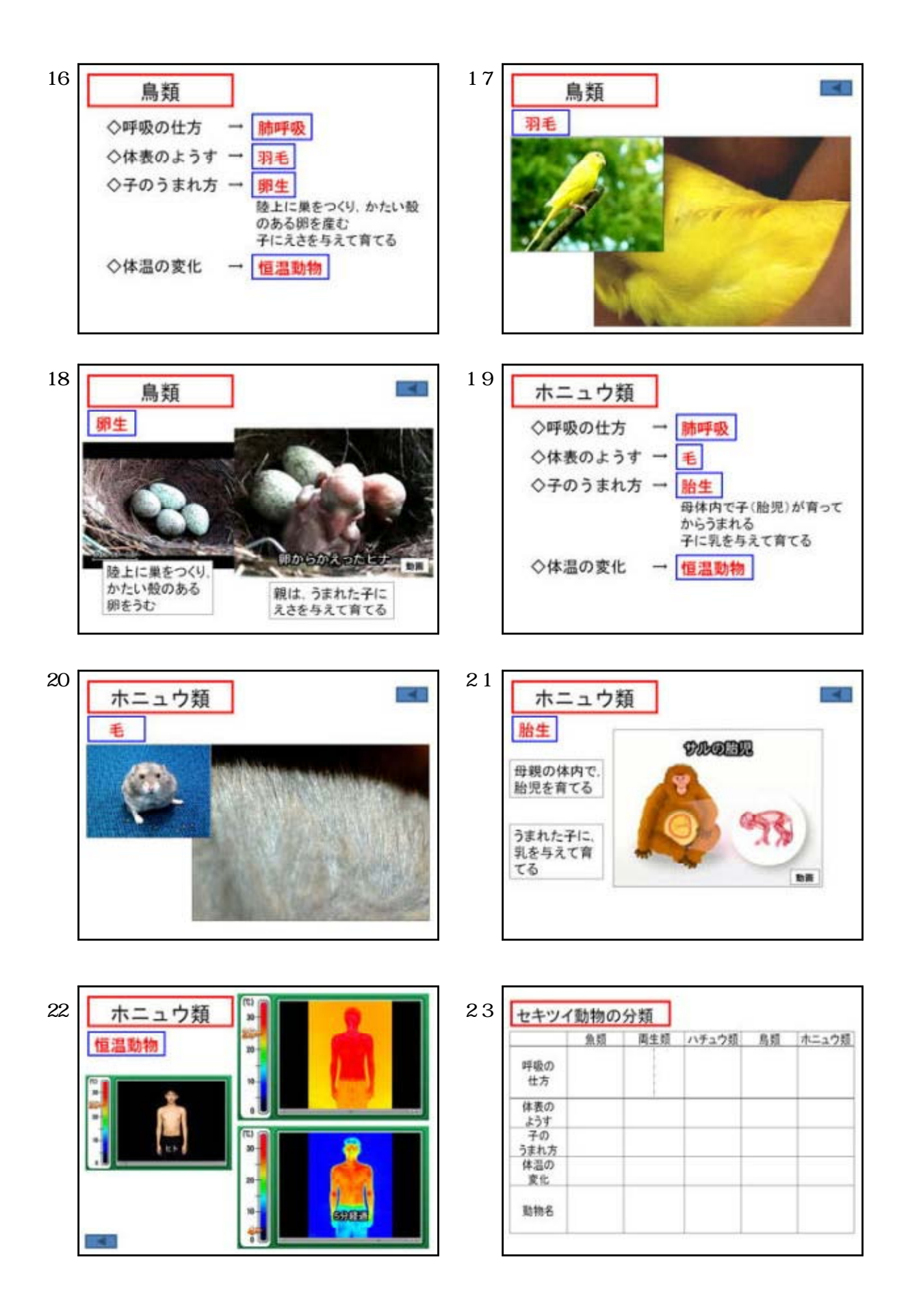

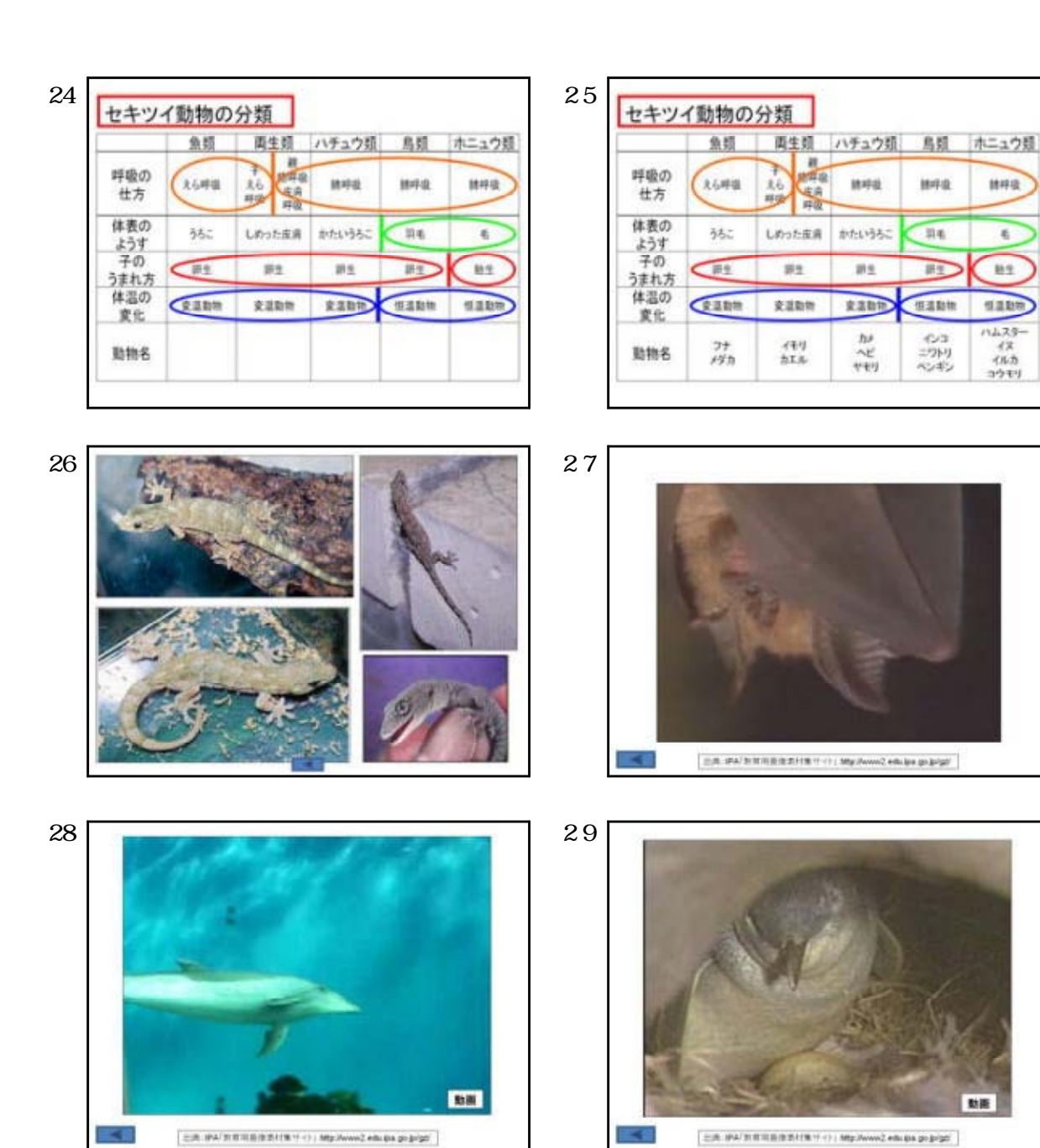

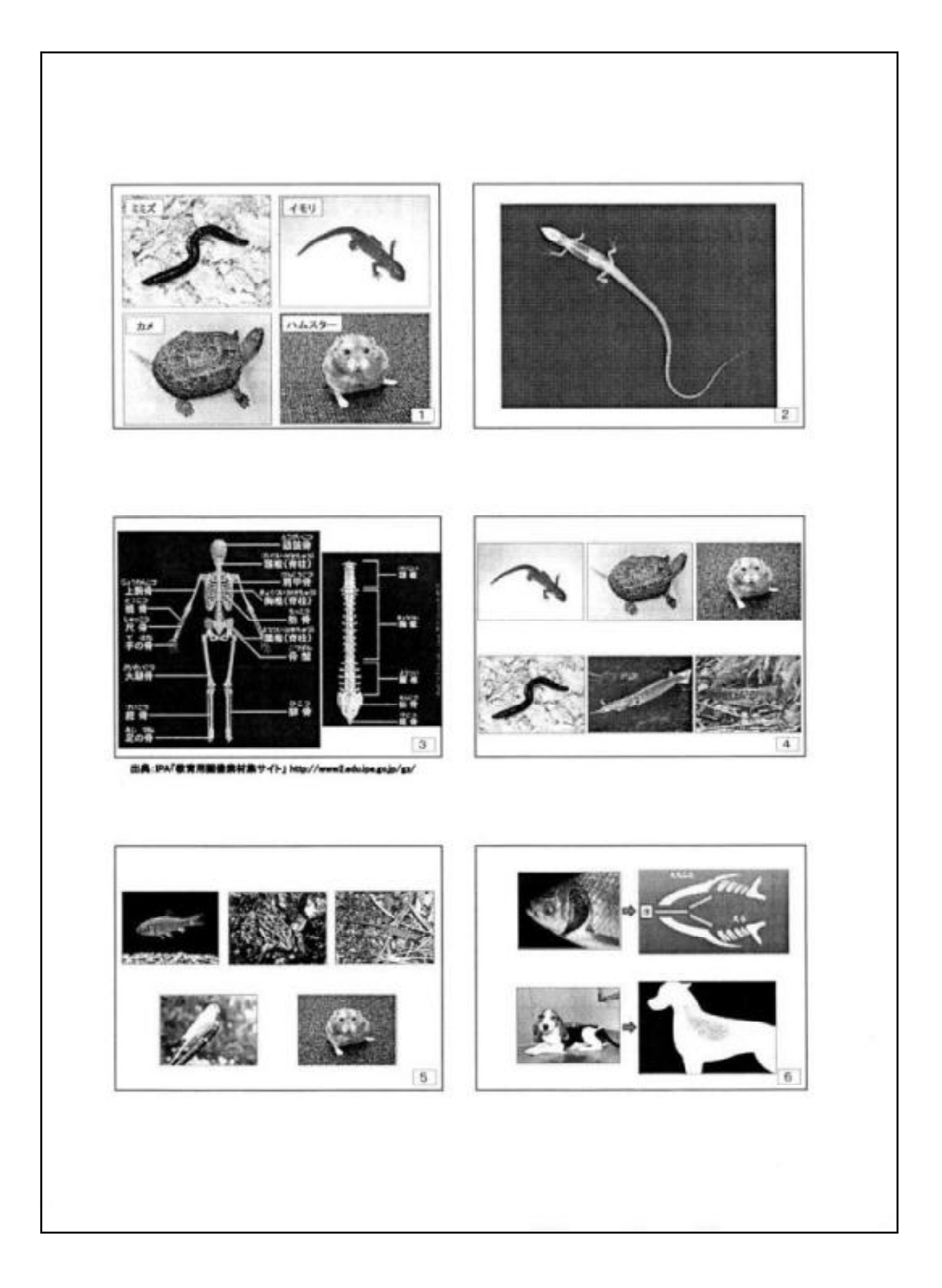

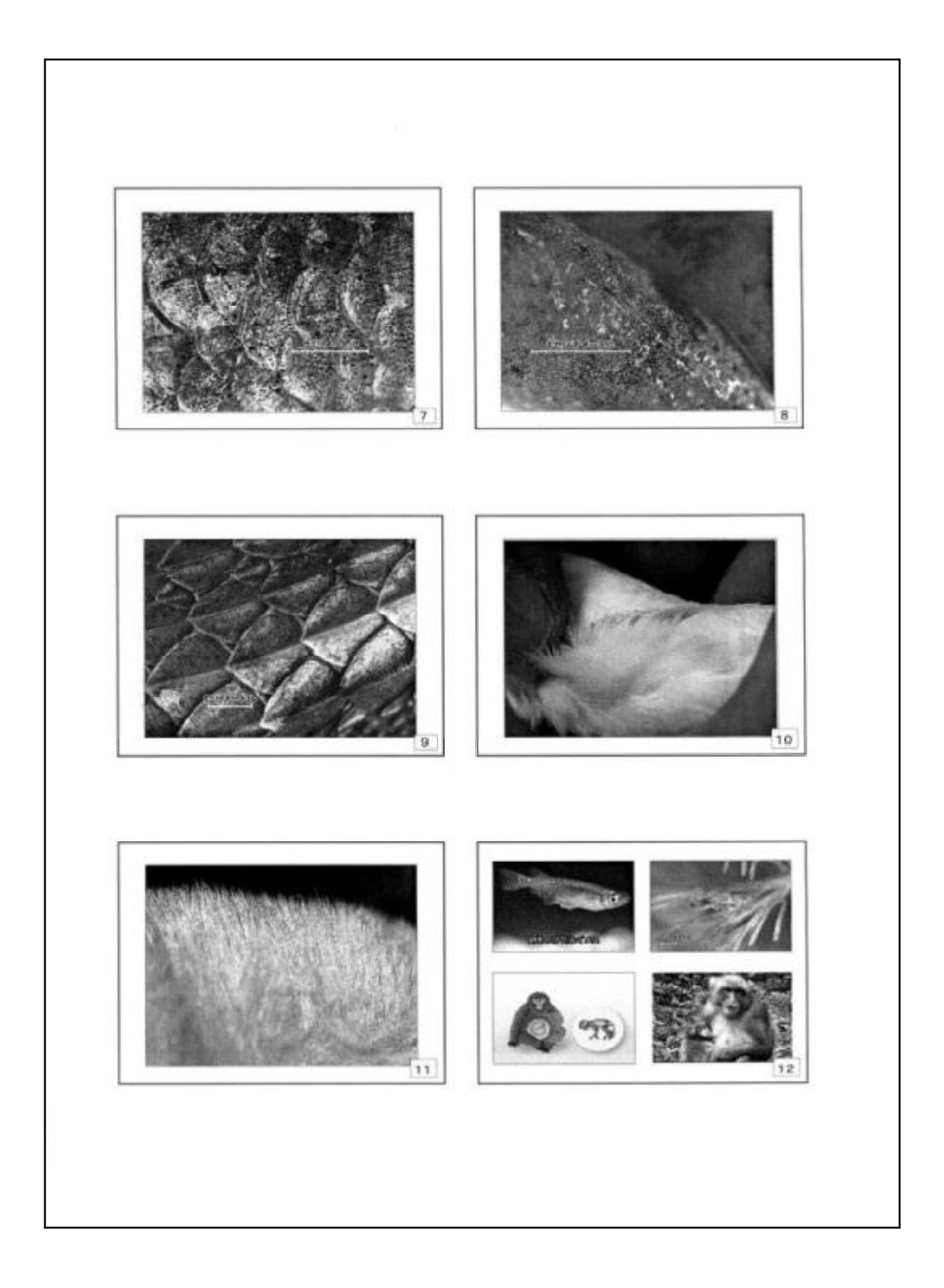

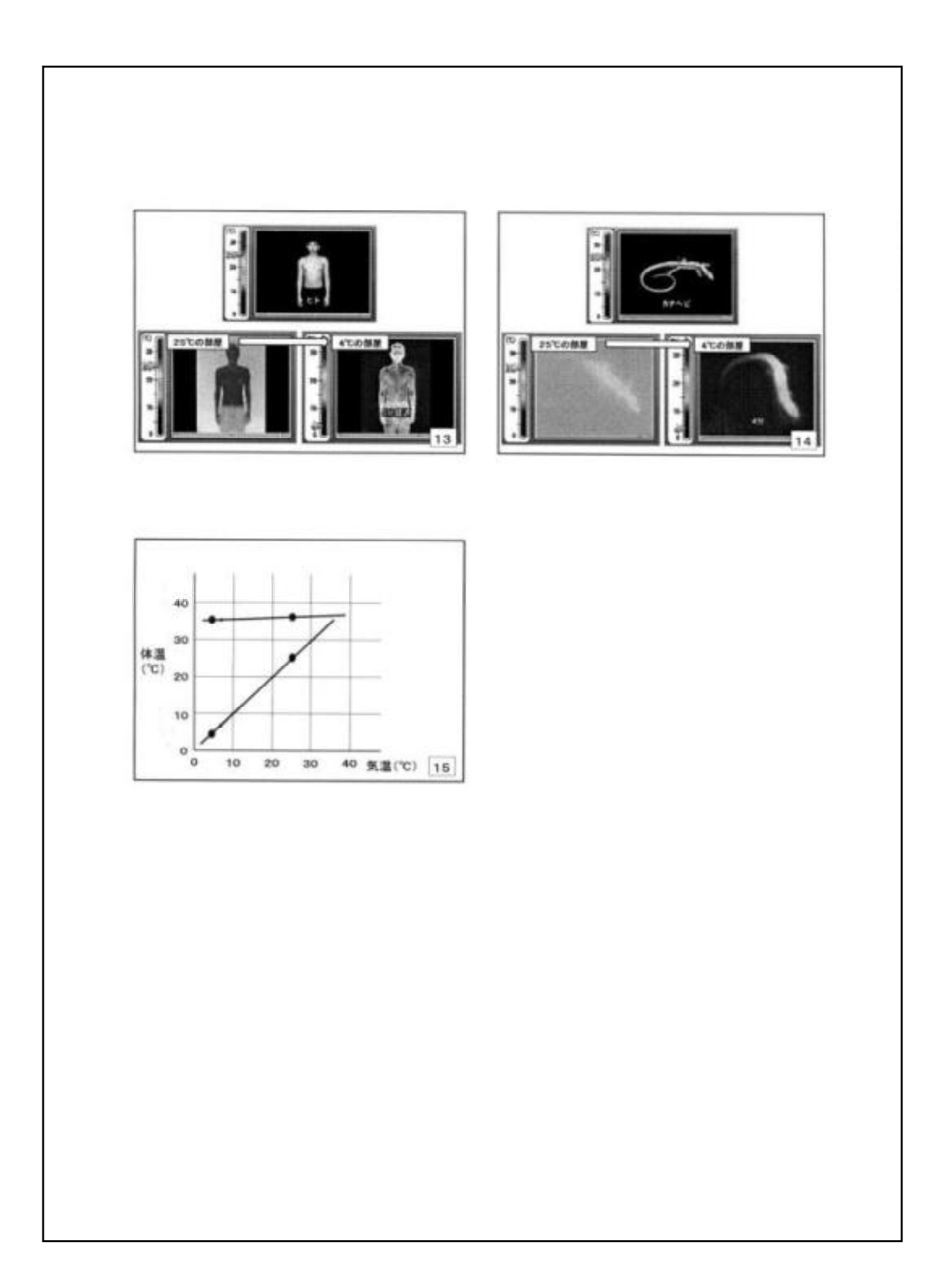

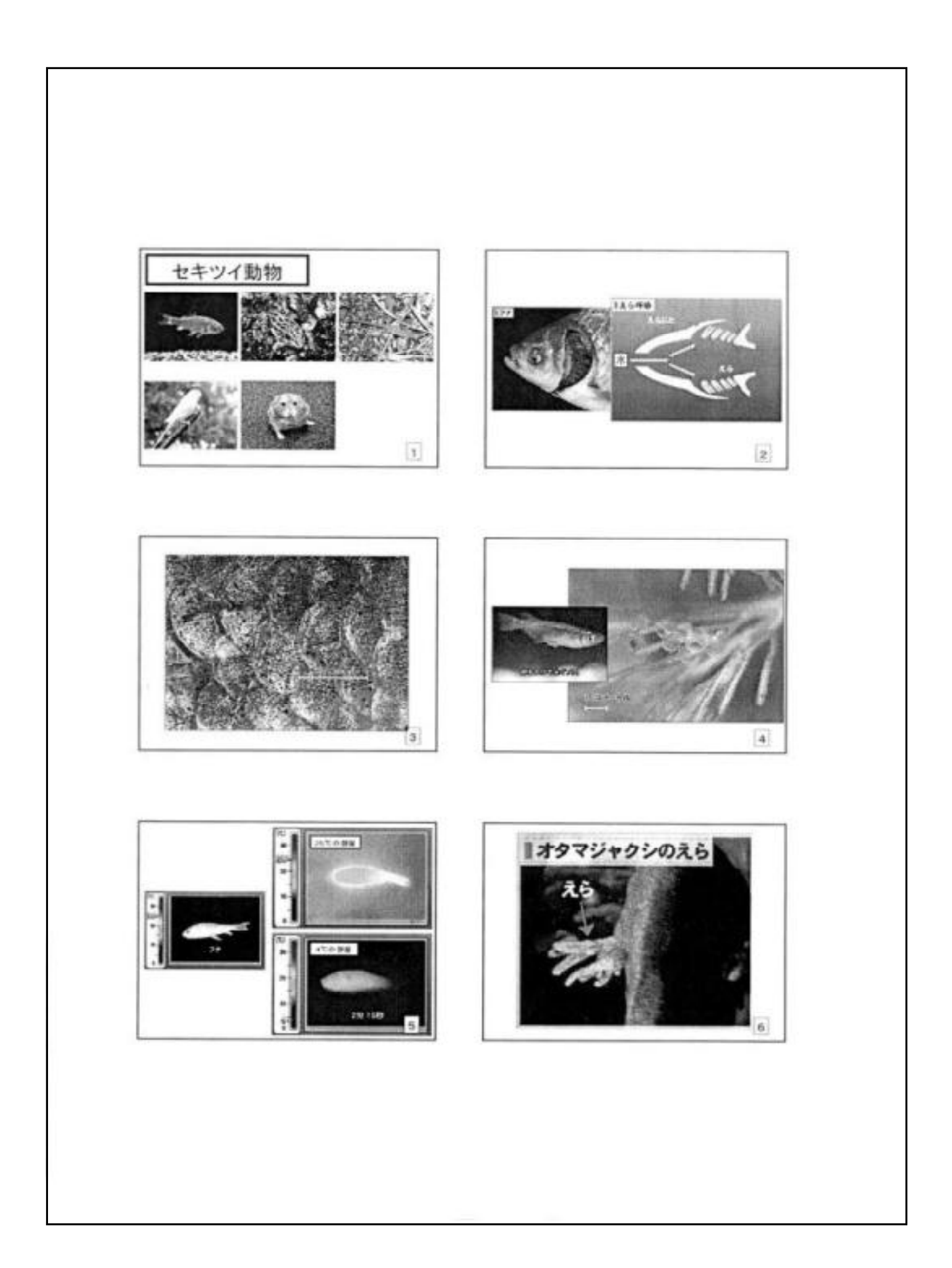

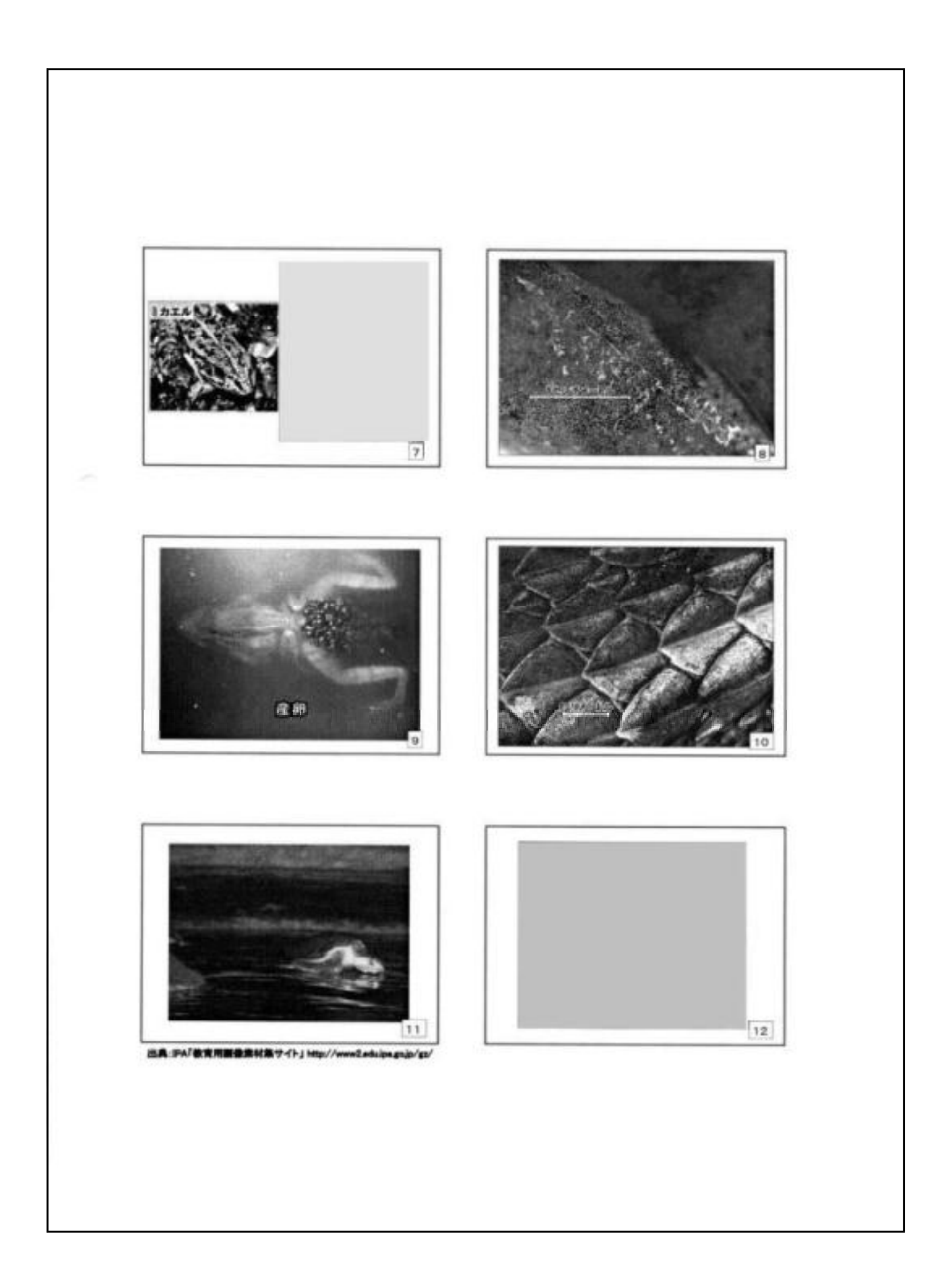

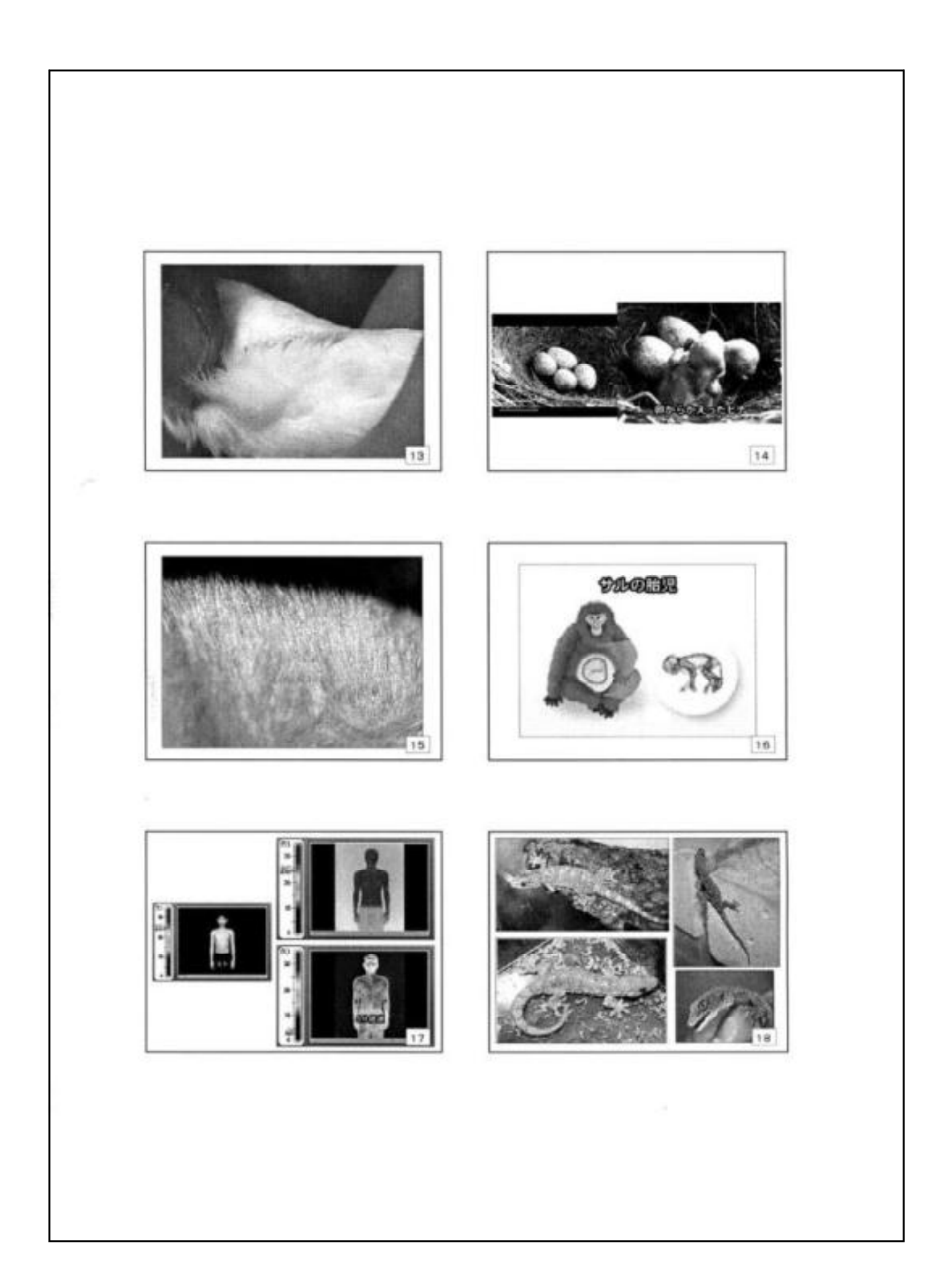

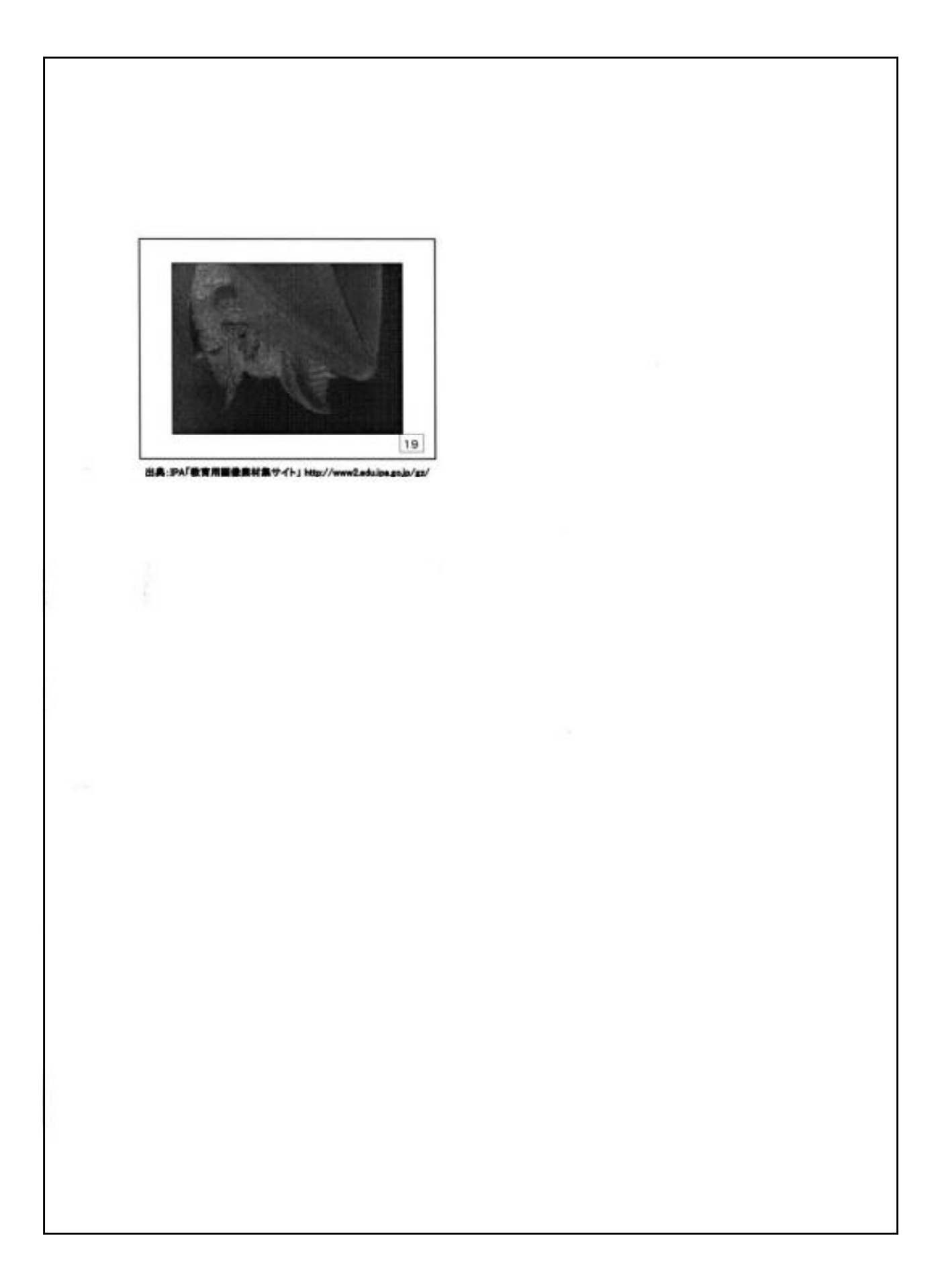

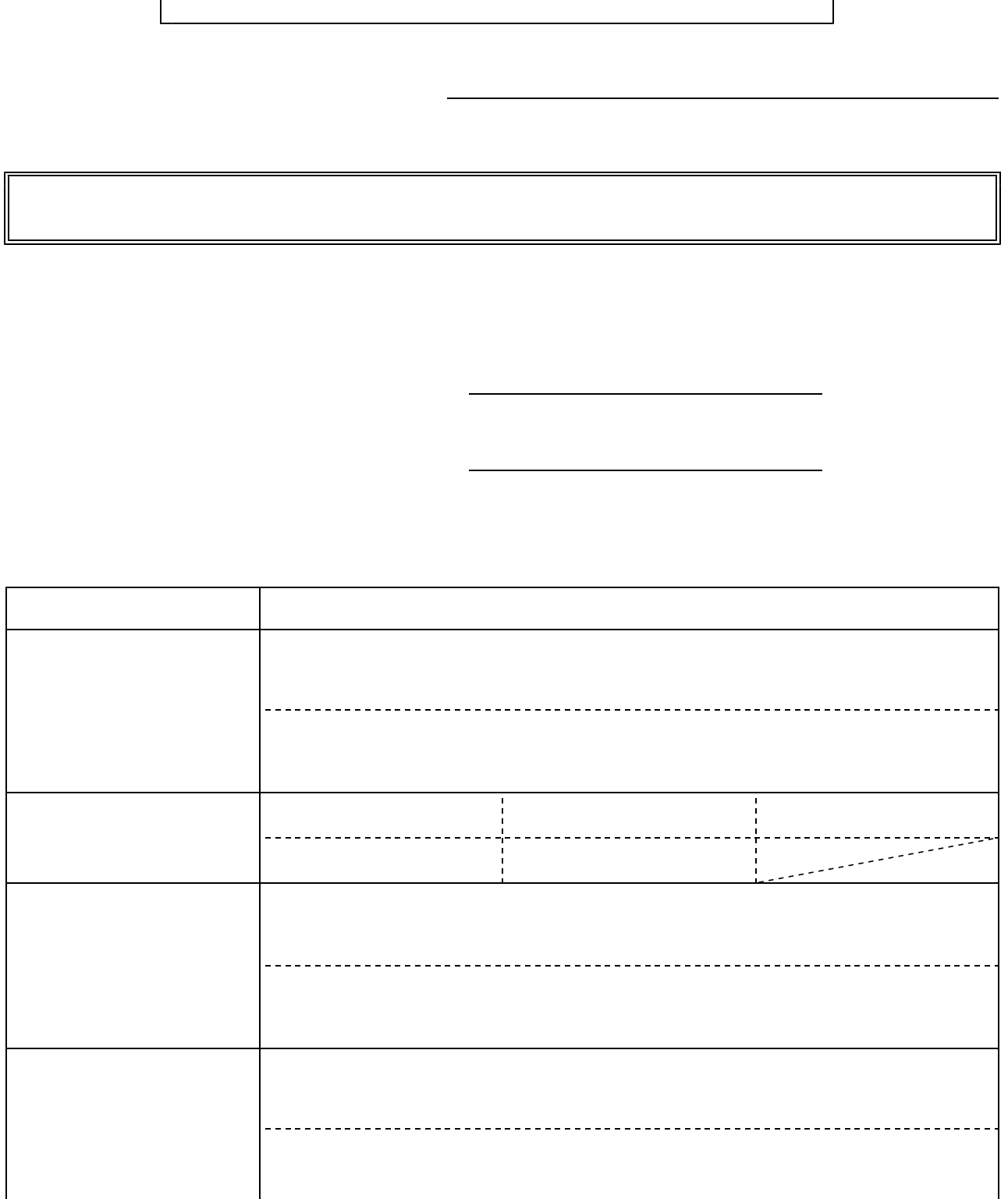

 $\overline{\phantom{a}}$ 

 $\overline{\phantom{a}}$ 

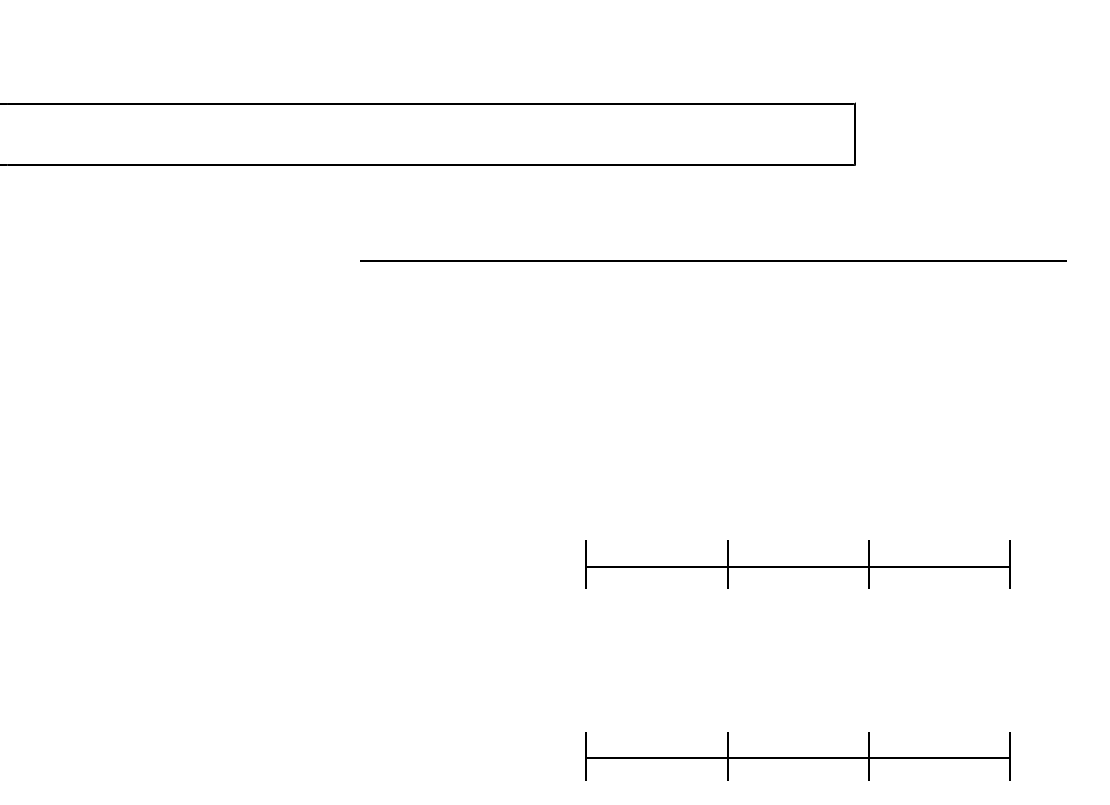

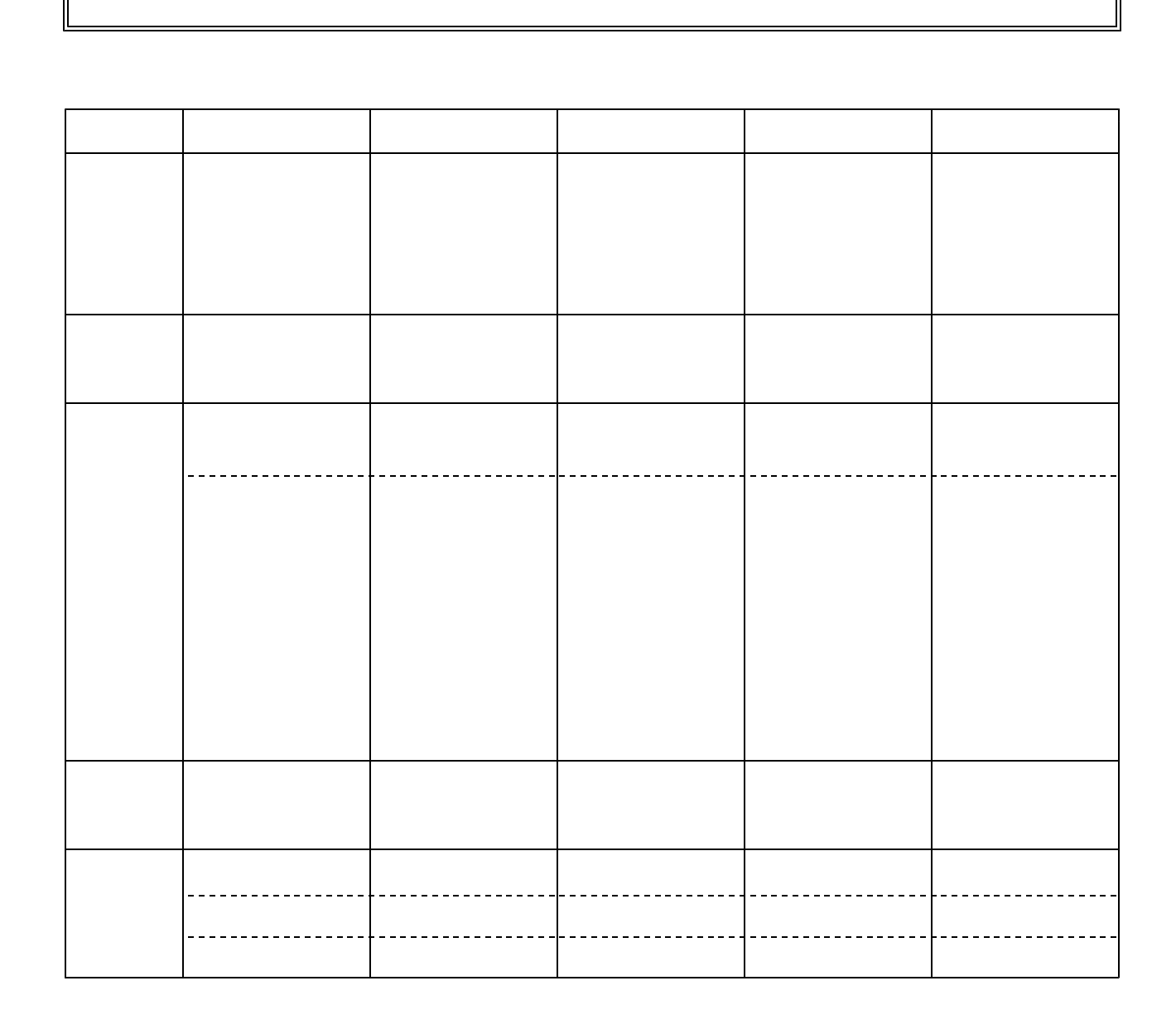

## $27 -$

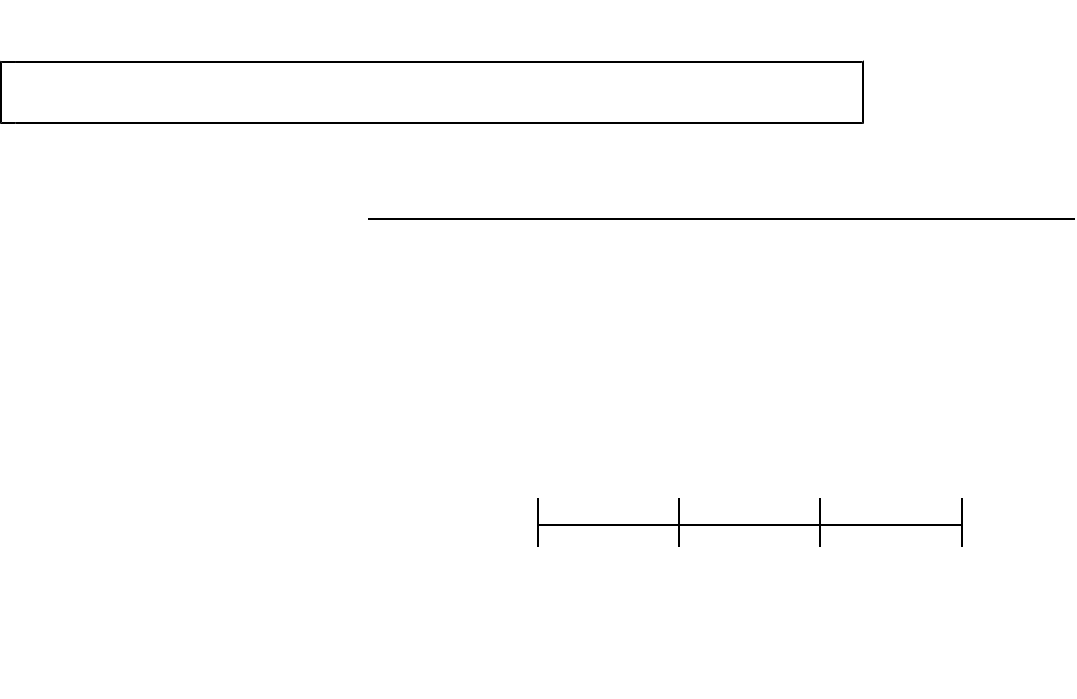

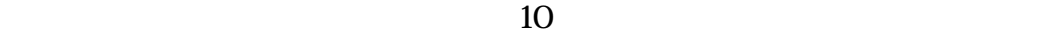

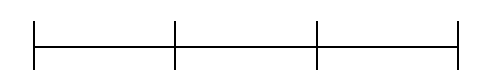